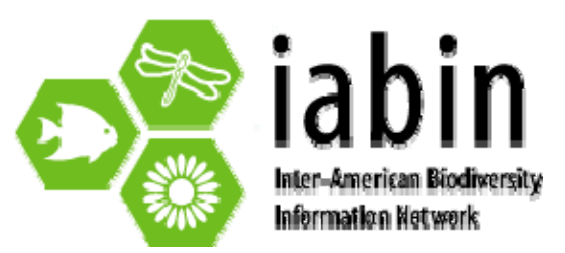

**3 de marzo de 2008** 

**PARA**: El Banco Mundial, el Comité Ejecutivo de IABIN y el Consejo de IABIN

## **C[om](mailto:gladys_cotter@usgs.gov)ité Ejecutivo de IABIN**:

[Gladys Cotter](mailto:gladys_cotter@usgs.gov) – (Presidenta) Estados Unidos de América Karin Molt – (Vice-presidenta) Chile Ana Aber – Uruguay [Francisco González Salas](mailto:fgsalas@minae.go.cr) – Costa Rica Victoria Lichtschein – Argentina [Antonio Matamoros](mailto:otecbio@conap.gob.gt) – Ecuador Dionne Newell, Jamaica [Darío](mailto:biodiv@conam.gob.pe) Luque – Panamá Beatriz Torres - Global Biodiversity Information Facility Maarten Kappelle – The Nature Conservancy

- **DE**: GS/OEA y la Secretaría de IABIN
- **ASUNTO**: **Sexto Informe Semestral**  Período: 01 de julio 31 de diciembre de 2007[1](#page-0-0) Construyendo la Red Inter-Americana de Información sobre la Biodiversidad (IABIN)

### **1. Resumen e hitos del Proyecto IABIN por Componente**

El Proyecto IABIN está comenzando su cuarto año con progreso tangible en todos los componentes, desarrollando una ambiciosa pero importante red hemisférica de información. La Secretaría tuvo el total de sus empleados durante el año 3. Las Instituciones Coordinadoras (ICs) para las cinco Redes Temáticas (RTs) habían sido seleccionadas. Las cinco RTs están operando activamente co-ejecutando colaboraciones con la GS/OEA, en algunos casos a través de contratos directos de la OEA (tales como Ecosistemas, el Servicio de Catálogo y una pequeña parte de PATN) o a través del liderazgo directo del UDGS en el caso de la red de especies invasoras (I3N).

El proyecto GEF "Construyendo IABIN" en el 2007 presentó un buen progreso en general, pero solo 49% de lo esperado. De acuerdo a lo establecido en el PAD (junio 2004), el porcentaje de ejecución del proyecto financiado por el GEF "Construyendo IABIN" fue del 31%, mientras que se había predicho que sería el 64% Los desembolsos, aunque seguirán atrasados en relación a como se planificaron en el PAD, deberán ser mejores en el 2008 ya que (i) las 5 RTs están operando y el contrato para el Catálogo ha sido adjudicado (ii) los Llamados a Concurso para las donaciones de contenido estarán activos en las cinco RTs, (iii) algunas donaciones para valor agregado serán adjudicadas y (iv) colaboraciones y esfuerzos para recaudar fondos continuarán dando frutos si se someten más propuestas.

Los principales desafíos esperados este año son (i) tomar las medidas para asegurar la sustentabilidad de IABIN, (ii) establecer la visión para IABIN después que termine el

<span id="page-0-0"></span><sup>1</sup> 1 Ya que la II Reunión del Comité Ejecutivo de IABIN tuvo lugar en enero de 2008, este Informe Semestral incluye también las decisiones tomadas en esa reunión.

Proyecto GEF, (iii) ampliar las acciones de recaudación de fondos incluyendo llevar a cabo campañas y relaciones públicas, comunicaciones y hasta la contratación de un recaudador de fondos o especialista en comunicaciones, (iv) continuar facilitando el trabajo de las ICs, (v) aumentar el número de organizaciones que han recibido donaciones para digitalizar datos de las 33 que fueron adjudicadas entre 2006-2007 a las 86 que se han planificado para ser adjudicadas en el 2008, (iv) implementar el Componente 3 "Herramientas de Información para la Toma de Decisiones", y (vii) solidificar las colaboraciones.

## **Hitos del Proyecto IABIN**

En el 2007, IABIN progresó en varios frentes:

 Las Instituciones Coordinadoras progresaron y fueron capacitadas sobre los requisitos necesarios para someter informes que habían encontrado resistencia de su arte después de que el formato de su contrato fue cambiado a Acuerdos de Transferencia de Fondos par alas ICs.

 Se adjudicaron 32 donaciones para la digitalización de datos (promedio 10k) entre 2006 y 2007.

 La Presidenta de IABIN, la Secretaria y la GS/OEA mantuvieron informados a los miembros del Comité Ejecutivo (IEC) sobre la ejecución del proyecto y las actividades de la Red a través de actualizaciones por correo electrónico, Informes Semestrales y de Talleres, y al mantener IABIN.net actualizada.

La página Web de IABIN [www.iabin.net](http://www.iabin.net/) se encuentra operacional en español y en ingles y está siendo modernizada y actualizada. La de la I3N está ya completa.

La V Reunión del Consejo de IABIN se llevó a cabo en Uruguay en mayo de 2007.

La II Reunión del Comité Ejecutivo de IABIN se llevó a cabo en enero 28-31 de 2008.

El Manual Operativo fue aprobado por el Banco Mundial el 31 de enero de 2007.

Ciertas partes del proyecto sin embargo se están desarrollando lentamente, particularmente el Componente 3 y las actividades de sustentabilidad y recaudación de fondos bajo el Componente 4. Una vez que las Instituciones Coordinadoras de las Redes Temáticas desarrollaron lo suficiente la infraestructura de cada red en el Año 3 del proyecto, solo entonces se pudo comenzar con los Componentes 2 y 3 – con la excepción de la RT de invasoras (I3N) la cual fue establecida y comenzó operaciones antes de que el Proyecto comenzara. Sin embargo, se ha progresado al resolver los varios cuellos de botella y parece que tanto el proyecto como los desembolsos aumentarán considerablemente en los próximos 6 meses.

## **3. Componente 1 Interoperabilidad y Acceso a los Datos**

#### **3.1. Servicio de Catálogo de IABIN**

En el segundo semestre de 2007, se firmó el contrato para el desarrollo e implementación del IABIN-Biobot con Science Application International Corporation (SAIC). La versión de prueba del IABIN-Biobot se espera esté lista en enero de 2008.

## **3.2. Redes Temáticas (RTs)**

#### *3.2.1. Comentarios generales:*

Las RTs junto con la Secretaría prepararon el segundo Plan de Trabajo Anual en forma participativa para el 2008. Este Plan de Trabajo Anual es el resultado de un proceso negociado con cada una de las RTs. En algunos casos, las Instituciones Coordinadoras tuvieron que modificar su programa de actividades, calendario y presupuestos de acuerdo a modificaciones requeridas por la Secretaría de IABIN. La meta para el primer semestre de 2008 es completar los siguientes productos en cada RT:

 Versión estándar final Herramienta de digitalización final Por lo menos el primer llamado a concurso Llevar a cabo por lo menos una sesión de capacitación por cada RT.

Durante el segundo semestre de 2007, las RTs enfocaron sus esfuerzos en entregar sus productos a tiempo. La meta general es tener todas las herramientas y los materiales de capacitación listos y comenzar a capacitar durante el primer semestre de 2008. El proceso de integración/interoperabilidad de los datos de las RTs se encuentra en proceso de implementación en colaboración con la Secretaría de IABIN y la Institución Coordinadora del Catálogo.

## *3.2.2. Revisión de las Redes Temáticas*

## *3.2.2.1 RT de Especies y Especímenes (SSTN***)**

Durante el segundo semestre, la SSTN continuó con el desarrollo de sus principales dos herramientas, (i) el portal y (ii) la herramienta de digitalización y manejo de datos. La Versión 1.0 fue entregada al principio del semestre y la Versión 2.0 al final del mismo. Con respecto de la herramienta de digitalización, el plan de trabajo fue redefinido debido a que la curva de aprendizaje de la herramienta de acceso gratuito que se utilizó para desarrollar la herramienta tomó más tiempo del planificado. Sin embargo, la Versión 2.0 (herramienta integrada para datos de especies y especímenes) se espera que esté disponible en Julio de 2008.

Además, una actividad preparatoria para el primer taller regional con el objetivo de capacitar capacitadores en el uso de las herramientas fue desarrollada por la SSTN de acuerdo a los lineamientos establecidos por el V Consejo de IABIN en mayo de 2007 en Uruguay. Las actividades en el taller se enfocarán en el campo de las ciencias computacionales. Una vez que los capacitadores regresen a sus países, llevarán a cabo talleres Nacionales en el uso de las herramientas con las instituciones que poseen datos de especies y especímenes. El primer taller de SSTN tendrá lugar el 25-28 de febrero en las oficinas de INBio. Borradores de los materiales de capacitación estarán disponibles a través del portal de colaboración de la SSTN. Aunque se había programado llevar a cabo el taller en español e ingles, la SSTN no recibió ningún candidato de parte de los puntos focales de los países de habla inglesa.

La integración al portal de algunos proveedores de datos continúa. Cuatro proveedores de datos están integrados y tres más se encuentran en proceso de ser integrados. Por lo menos veinte nuevos proveedores de datos serán integrados al portal en el 2008.

Finalmente, se completaron dos documentos: (i) la Estrategia para Adquisición de Datos de la SSTN y (ii) la primera versión de la Estrategia de Sustentabilidad de la SSTN.

## **Matriz para Medir los Indicadores de IABIN para la SSTN**

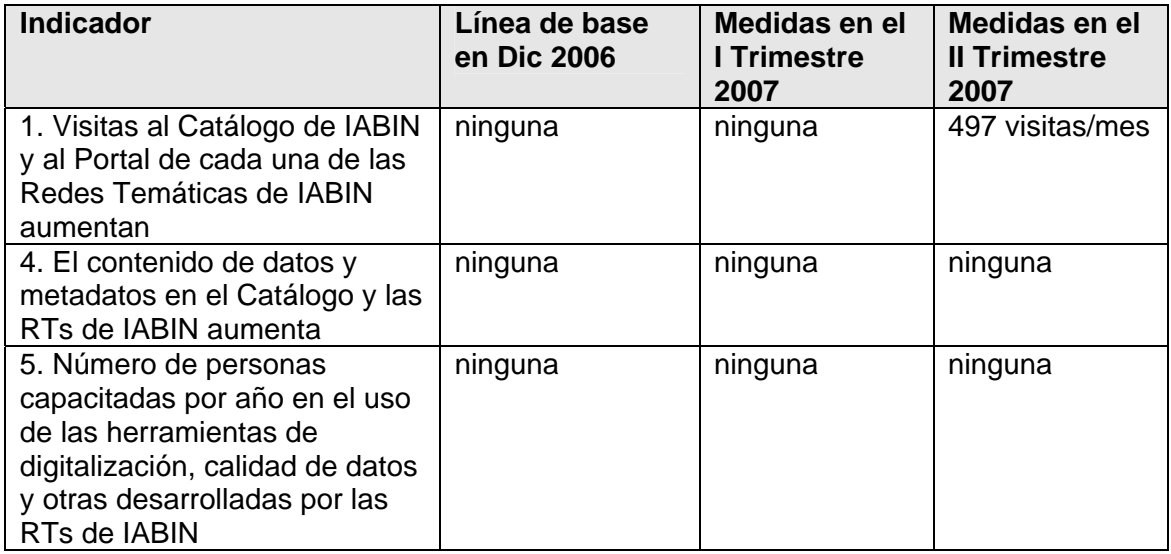

## *3.2.2.2. RT de Ecosistemas*

En el período de Julio a Diciembre 2007, las actividades de la ETN se enfocaron en los siguientes objetivos:

- 1. Desarrollo de un Formato Estándar de Referencia para una base de datos de Ecosistemas Terrestres, Marinos y de Aguas Continentales.
	- Se adjudico un contrato a NatureServe para desarrollar el Formato Estándar Terrestre y el Marino.
	- La Versión 1 del Formato Estándar Terrestre fue implementado en forma Web y se puso a disposición de expertos de los países para su revisión.
	- Se llevó a cabo una sesión de capacitación sobre el Formato Estándar Terrestre. El formato estándar terrestre fue revisado y modificado. Representantes de trece países participaron en la sesión de capacitación.
	- Se adjudicaron donaciones para digitalizar datos a tres países (Bolivia, Argentina y Chile) para llenar el Formato Estándar Terrestre.
	- Se definió el Formato Estándar Marino.
	- Se adjudicaron 5 donaciones (Argentina, Colombia, México, Uruguay y República Dominicana) para llenar el Formato Estándar Marino.
	- Se seleccionó a la Universidad de Arkansas para desarrollar el software para la referencia cruzada del formato estándar terrestre.
	- El Museo Argentino de Ciencias Naturales fue seleccionado para recibir una donación para desarrollar una bibliografía para documentos de ecosistemas usando el estándar Dublin Core. El contrato será adjudicado el próximo semestre.
- 2. Desarrollo del Portal y Arquitectura de la ETN
	- El Portal de la ETN ha sido mejorado y modificado para incluir las formas Web de los formatos estándar.
	- Una base de datos relacional fue desarrollada para contener los datos de los formatos estándar.
- 3. Desarrollo de la infraestructura necesaria para proporcionar datos geoespaciales de ecosistemas en línea.
	- Continuaron las actividades para la implementación de la Red Geoespacial en Sur América este semestre. Este trabajo se está llevando a cabo en coordinación con y financiamiento de la Corporación Andina de Fomento (CAF). El proyecto será llevado a cabo en un período de dos años. Un contrato entre la CAF y Ciudad del Saber, quien representa a IABIN, se firmó este semestre para proporcionar a IABIN \$50,000 para llevar a cabo estas actividades.
	- Actividades llevadas a cabo por la ETN bajo el Proyecto GeoSur
		- 1. Planes de implementación para establecer geoservidores y proporcionar datos de los países se recibieron de parte de la mayoría de los países y se encuentran en proceso de ejecución. Las siguientes instituciones presentaron sus planes:
	- $\checkmark$  Chile: Comisión Nacional del Medio Ambiente (CONAMA)
	- $\checkmark$  Ecuador: Ministerio del Medio Ambiente
	- 9 Perú: Consejo Nacional del Ambiente
	- $\checkmark$  Uruguay: Dirección Nacional de Medio Ambiente
	- $\checkmark$  Paraguay: Secretaría del Ambiente
	- $\checkmark$  Argentina: El Ministerio de Medio Ambiente
	- $\checkmark$  Panamá: Autoridad Nacional del Ambiente (ANAM).
- o Asistencia técnica a 4 países suramericanos fue proporcionada para ayudarlos a establecer geoservidores. Esta actividad continuará durante el próximo semestre.
- o El analista de la ETN participó en un taller de capacitación en Sioux Falls,
- 1. Uso de datos de ecosistemas en el área de ecosistemas urbanos y salud: Se obtuvieron fondos del Fideicomiso para un Desarrollo Ambiental y Socialmente Sustentable del Banco Mundial (TFESSD por sus siglas en inglés) para llevar a cabo el proyecto titulado "Integrando Datos de Especies y Ecosistemas en Modelos para Predecir Enfermedades." La cantidad obtenida es de \$200,000 para dos años. La implementación de este proyecto en Nicaragua comenzó este semestre.
- 2. Se preparó el Plan Anual de Actividades para el 2008.
- 3. Se preparó un documento titulado "Papel de Discusión para Definir Funciones y Responsabilidades en la ETN" y se envió a los miembros del consorcio de la ETN.
- 4. Se comenzó a prepara el plan de sustentabilidad de la ETN en conjunto con TNC, NatureServe y STRI.

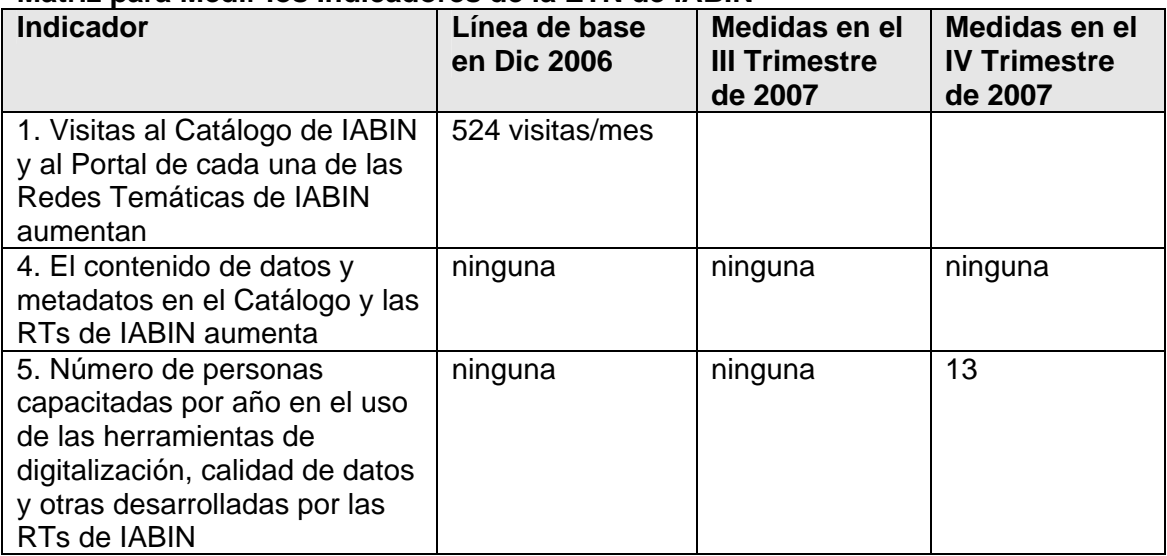

## **Matriz para Medir los Indicadores de la ETN de IABIN**

## **3.2.2.1 RT de Áreas Protegidas**

En el segundo semestre de 2007, la RT de Áreas Protegidas participó en:

 II Congreso Latino Americano de Parques Nacionales y Otras Áreas Protegidas (Bariloche, Argentina)

 Taller Latino Americano de Áreas Protegidas – Mejora de Polígonos a través del "Conjunto de Herramientas para Datos Globales" (Asunción, Paraguay)

 Reunión con el Ministerio del Medio Ambiente de Brasil para discutir aspectos técnicos de la transferencia de datos a la Base de Datos en Línea de Áreas Protegidas de las Américas y el Caribe.

 III Reunión del Consorcio de la Red Temática de Áreas Protegidas de IABIN (Asunción, Paraguay)

En el II Congreso Latino Americano de Parques Nacionales y otras Áreas Protegidas, la PATN presentó detalles de IABIN y de la Red Temática de Áreas Protegidas. La Institución Coordinadora sostuvo reuniones paralelas con colaboradores y puntos focales de IABIN.

En la II Reunión del Consorcio de la Red Temática de Áreas Protegidas de IABIN en Paraguay, el consorcio discutió los aspectos técnicos y operacionales de la implementación de la red. Esta reunión tuvo representantes de PNUMA-WCMC, RAMPA, OEA, y de organizaciones del Ministerio del Ambiente de Brasil.

En el Taller de Áreas Protegidas de América Latina en Argentina, la PATN apoyó la iniciativa del USGS para mejorar la calidad de los datos geoespaciales de las áreas protegidas en los países participantes a través del uso de una herramienta específica para este propósito. Además, la Institución Coordinadora contactó a representantes de los diversos países suramericanos responsables de la información Geoespacial de las áreas protegidas en sus países. Se informó a los participantes sobre la Red Temática de Áreas Protegidas y su estrategia para obtener, trabajar y hacer disponible la información.

La reunión técnica con el Ministerio del Medio Ambiente solidificó al Ministerio como uno de los proveedores de datos claves que participarán en la primera fase de las pruebas de interoperabilidad [\(Figura 1](#page-6-0)).

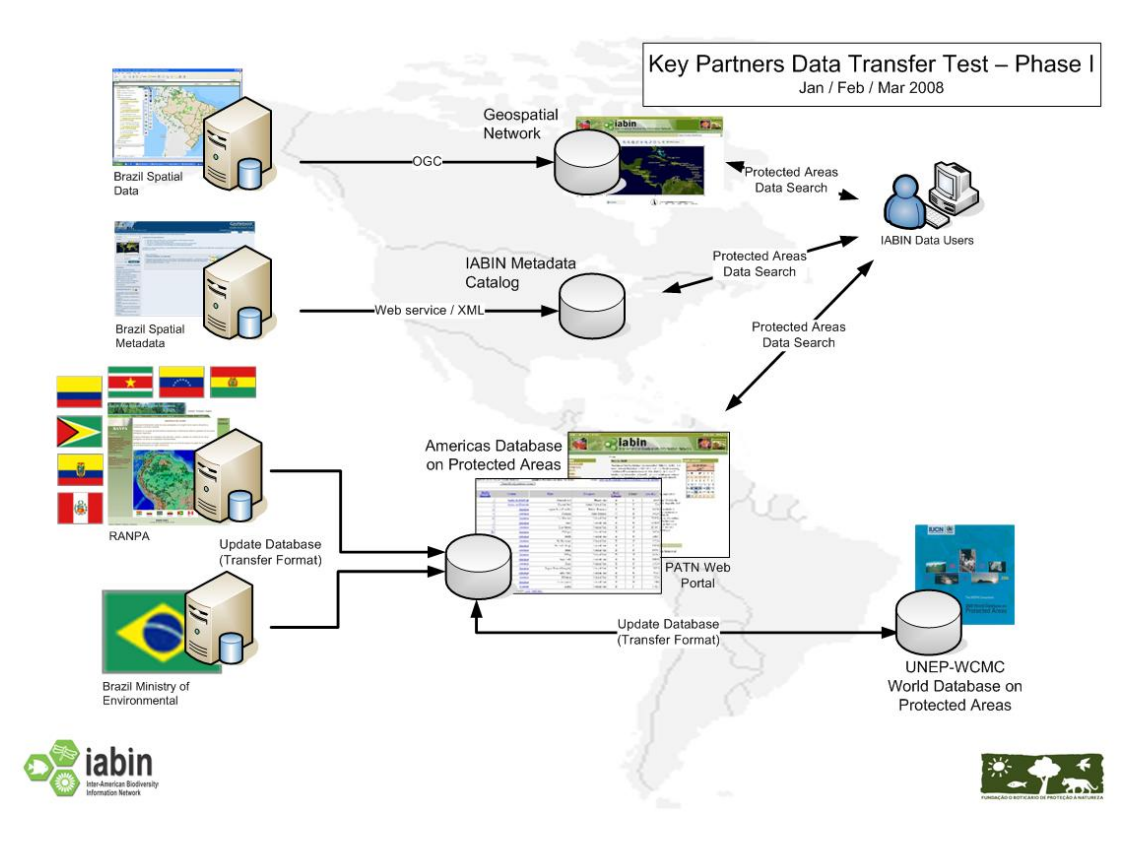

**Figura 1 – Prueba de Transferencia de Datos de la PATN – Fase I** 

<span id="page-6-0"></span>Se discutieron varios aspectos técnicos, incluyendo el estándar mínimo para datos de la red (versión 1.0) y el desarrollo de servicios Web tales como el formato para transferencia de datos entre bases de datos.

El gobierno de Brasil, a través del Ministerio del Ambiente, ofreció dos herramientas computarizadas para la digitalización de datos de áreas protegidas. La primera herramienta se enfoca en el registro nacional de áreas protegidas, desarrollad para el manejo y publicación de información sobre áreas protegidas, basado en el Internet. La segunda herramienta se llama "I3Geo" y es una herramienta de código abierto para manejar información Geoespacial. Las dos herramientas, desarrolladas por los técnicos del Ministerio del Ambiente, han sido ofrecidas sin costo alguno a los países participantes en IABIN.

Un taller para demostración y capacitación de estas herramientas para digitalizar datos se llevará a cabo conjuntamente por la Institución Coordinadora de PATN, el Ministerio del Ambiente de Brasil y el USGS, quien ofrecerá capacitación en el uso de la herramienta de metadatos.

#### **Asuntos sobre manejo, publicación e interoperabilidad de datos**

Se ha logrado gran progreso durante este periodo sobre aspectos técnicos del manejo, publicación e interoperabilidad de datos. El logro mas importante fue el hacer disponible la primera versión de la "Base de Datos de Áreas Protegidas de las Américas y el Caribe" ([http://protectedareas.iabin.net/db/\)](http://protectedareas.iabin.net/db/). En esa dirección se ofrece información a través del Internet sobre aproximadamente 10,852 áreas protegidas en la forma de una base de datos dinámica que usa la Base de Datos de Áreas Protegidas del Mundo, versión 2006 de PNUMA-WCMC como su punto de partida. .

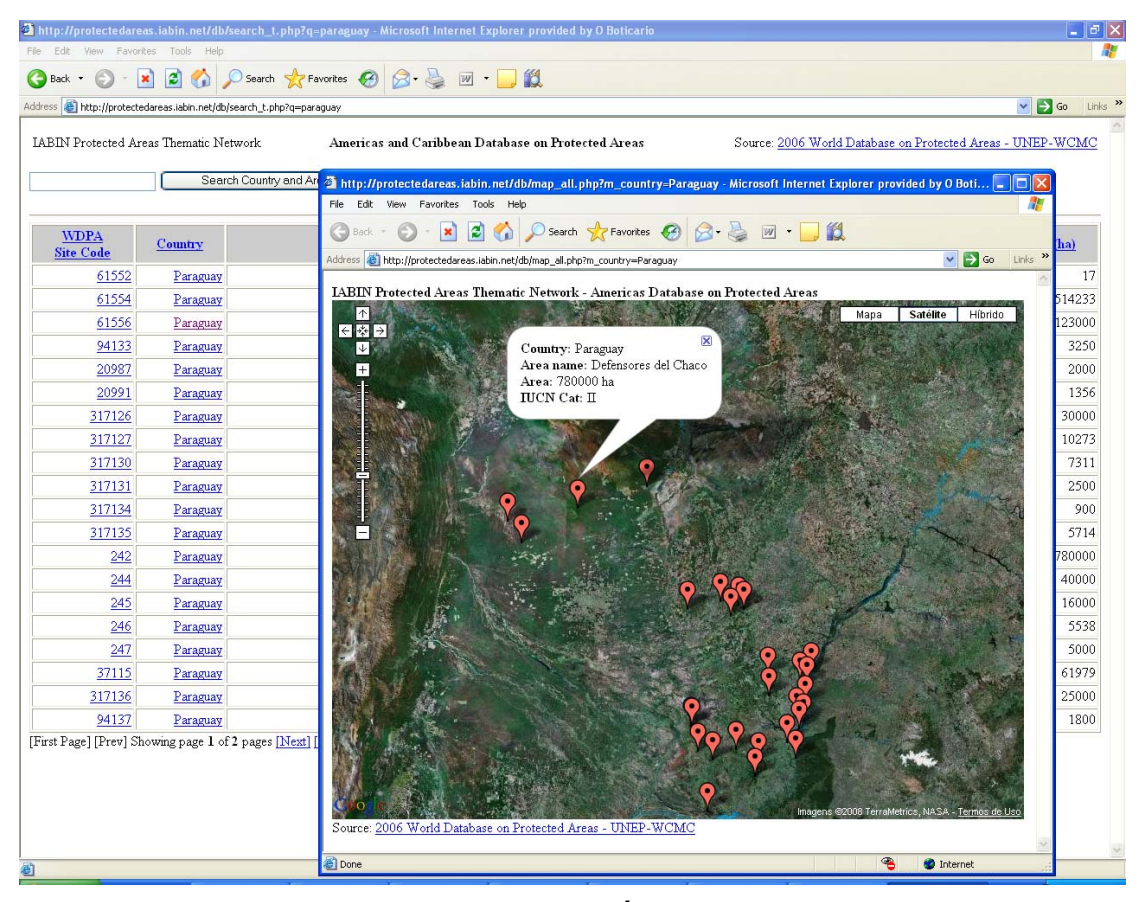

**Figura 2 – Versión 1 de la Base de Datos de Áreas Protegidas de las Américas y el Caribe** 

Esta versión está limitada a la consulta de áreas protegidas por País y nombre del Área. Las versiones que siguen permitirán a los representantes de los países ingresar y editar datos. Dos importantes documentos base par alas actividades de la Red Temática fueron también elaborados y publicados durante este período:

1.) Arquitectura y Estrategia para Obtener Datos de la Red Temática de Áreas Protegidas. Este documento, elaborado después de reuniones con PNUMA-WCMC y proveedores de datos clave, explica la estrategia que seguirá PATN para obtener datos sobre áreas protegidas, trabajarlos y hacerlos disponibles.

2.) Estándar de Datos de PATN V 0.9 – fue elaborado en base a recomendaciones de las consultorías y acoradas con PNUMA-WCMC. Una nueva versión del modelo de datos conceptual fue elaborada como parte de la Arquitectura y Estrategia para Obtener Datos de la Red Temática de Áreas Protegidas [\(Figure 3\)](#page-8-0). Este nuevo modelo representa las recientes discusiones técnicas con colaboradores clave de IABIN tales como PNUMA-WCMC, USGS y la Red Geoespacial. Ambos documentos se encuentran como anexos a este informe.

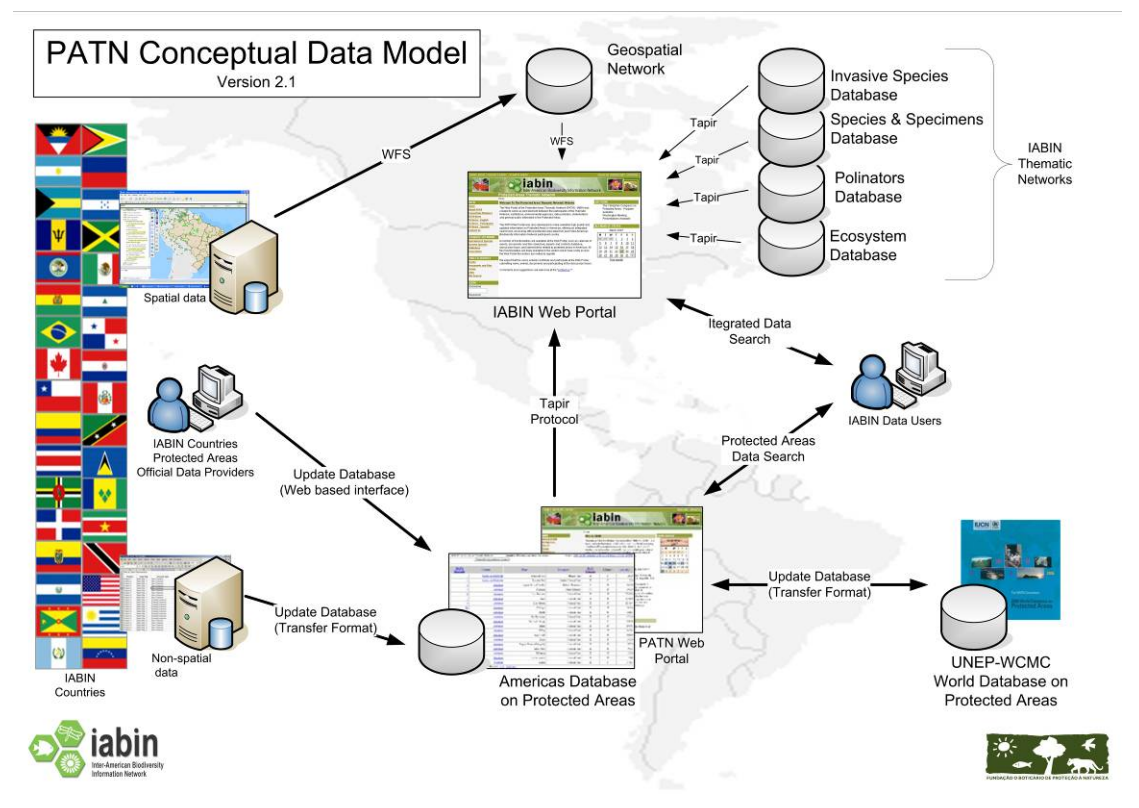

**Figure 3 – Modelo Conceptual de Datos de PATN, versión 2.1** 

<span id="page-8-0"></span>Las firmas consultoras contratadas durante este periodo también proporcionaron a la red un panorama actualizado de la disponibilidad, calidad y accesibilidad de datos sobre áreas protegidas en las Américas. Los términos de referencia para contratar una nueva firma consultora completarán un manual de orientación técnica sobre la estandarización y manejo de información sobre áreas protegidas. Este manual será distribuido electrónicamente a todos los países participantes en IABIN. También describe los procedimientos, estándares y protocolos para transferir datos y tener acceso a la Base de Datos de Áreas Protegidas de las Américas y el Caribe.

#### **Colaboraciones**

Las actividades en este periodo se concentraron en los países que participarán en la primera fase de las pruebas de interoperabilidad, así como en los colaboradores claves para la interoperabilidad de la base de datos. Una reunión técnica en Paraguay con un representante del Ministerio del Medio Ambiente de Brasil y un representante de PNUMA-WCMC complete las primeras pruebas de interoperabilidad y se planificaron reuniones futuras.

Se llevaron a cabo reuniones técnicas a través de tele conferencias y correos electrónicos, con técnicos de USGS, con el objeto de desarrollar la herramienta para metadatos, y con el representante de la Red Geoespacial de IABIN, para definir las funciones y protocolos para manejar la información geoespacial de la PATN.

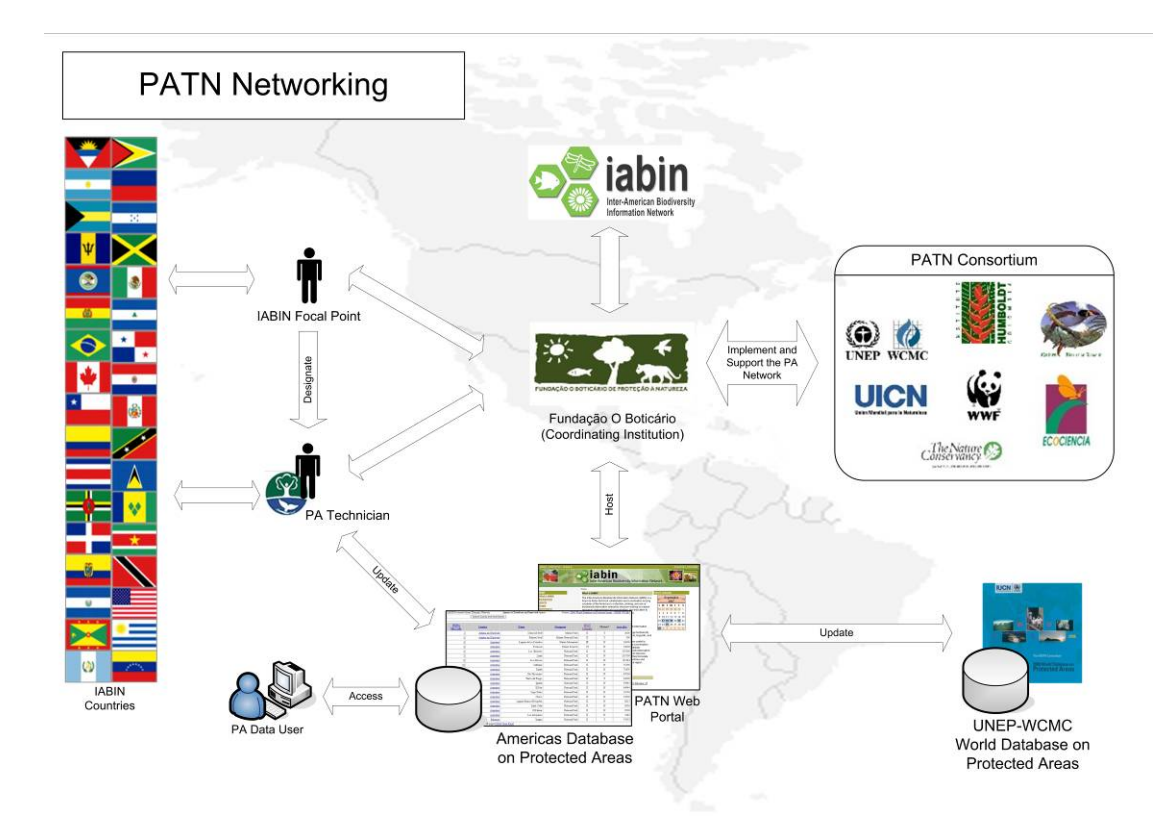

**Figura 4 – Esquema de Colaboración de PATN** 

# **Matriz para medir los indicadores de PATN**

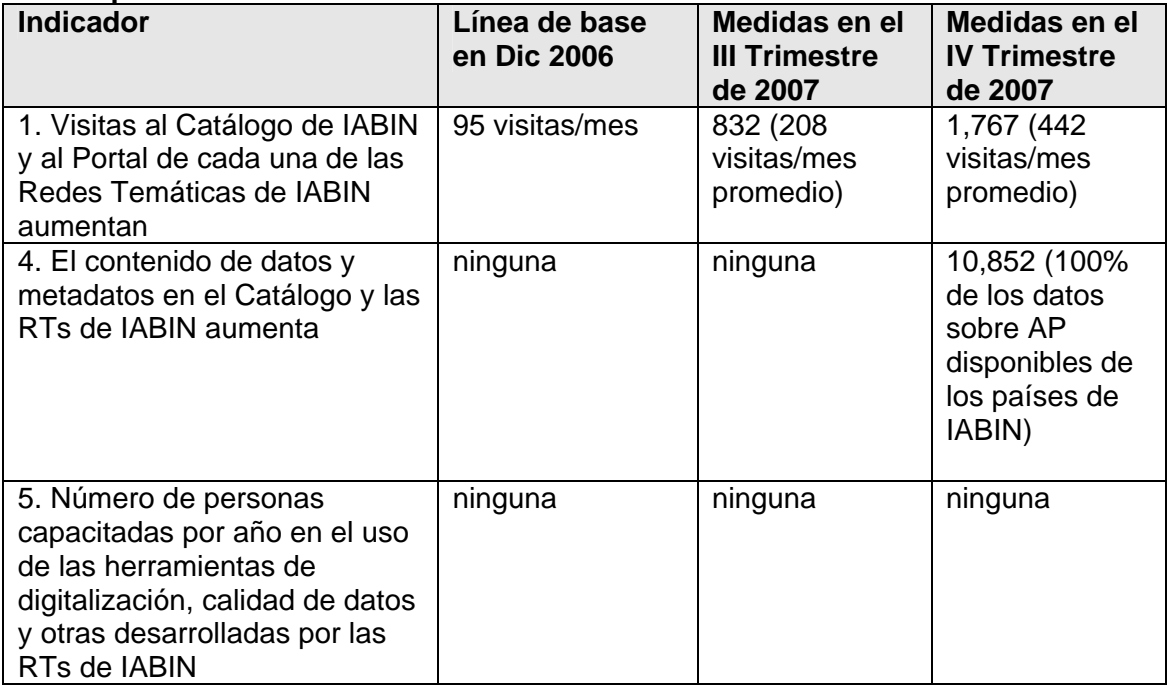

### **Subproyectos desarrollados bajo la BASE DE DATOS DE AREAS PROTEGIDAS DE LA AMAZONIA – PATN (Álvaro Espinel)**

Las misiones llevadas a cabo fueron el II Congreso de Parques Nacionales y otras Áreas Protegidas de Latino América (Bariloche, Argentina, Septiembre 2007), las visitas técnicas a Brasilia y San Pablo (Octubre, 2007) y las visitas a Colombia y Ecuador en Nov-Dic 2007. Actividades completadas:

 Desarrollo del Servicio Web para transferencia de datos de Brasil (prototipo) Ajustes finales a la estructura de datos para armonizarlos con la propuesta de Brasil Mapeo de campo con las áreas protegidas de la propuesta de IABIN

 Coordinación con INPE-Brasil y CLIRSEN-Ecuador para la transferencia de tecnología satelital para cubrir los países andinos y el Caribe. Esto servirá como herramienta para evaluar la tasa de deforestación en la región norte de la Amazonía. Capacitación en línea sobre cursos de ArcGIS dados por ESRI (Environmental

Science Research Institute) en colaboración con la OEA:.

 Plan inicial para el III Taller de Áreas Protegidas de la Amazonia que tendrá lugar en Quito, Ecuador la semana del 28 de abril de 2008.

 Presentación y participación en el II Congreso de Parques Nacionales y otras Áreas Protegidas de Latino América y acuerdos de cooperación con los nodos oficiales de la red RANPA

### **3.2.2.4. RT de Especies Invasoras**

Las actividades en la segunda mitad de 2007 se enfocaron en el desarrollo del contenido y de las herramientas.

## **Herramientas y Estándares**

- La plantilla para Sistema Web de la I3N fue instalada en Brasil, Uruguay y Colombia, y será instalado en Costa Rica y Ecuador en 2008. El sistema Web de I3N incluye una plantilla Web, un sistema de intranet diseñado para ingresar datos en la plantilla de la base de datos de I3N, y un sistema administrador a través del cual se asignan autorizaciones a los proveedores de datos y se analiza la información antes de ser publicada en el Internet.
- Herramientas de análisis de riesgo y de invasión han sido presentadas en español y puestas a disposición en la Web. Fueron diseñadas para usar los datos de I3N y el vocabulario controlado y pueden usar datos de PATN y SSTN. Su objetivo es apoyar la prevención, detección temprana y control, para permitir a los gobiernos determinar las prioridades de manejo en base a los datos de la I3N. Los resultados pueden ser usados en las estrategias nacionales de Especies Exóticas Invasoras, informes y desarrollo de políticas. Un manual para el usuario y una presentación en PowerPoint sobre asuntos de especies invasoras y las herramientas se encuentran también disponibles para ser bajados del Internet
- Un modelo para una Estrategia Nacional de Especies Invasoras de es una base importante para que los países puedan atender eficazmente las invasiones biológicas, y se ha continuado desarrollando esta herramienta en cooperación con TNC Suramérica. Los beneficios de la estrategia de I3N incluyen: muestra la utilizad de I3N a tiempo para un análisis profundo de especies invasoras en la COP 9 (mayo 2008), donde GISP subrayará los resultados; proporciona fondos de contrapartida para las donaciones del GEF; mejora el contenido de y el interés en los talleres de I3N; proporciona oportunidades adicionales de publicidad para I3N. Como parte de nuestra colaboración,

proporcionamos fondos a un representante de las herramientas de I3N para participar en una reunión de estrategia en Uruguay.

 La nueva página Web de I3N, la cual es rica en contenido y cumple con los lineamientos de IABIN para las Redes Temáticas, continúa creciendo. Proporciona acceso a las nuevas páginas Nacionales de I3N y ofrece acceso a las nuevas herramientas de valor agregado que pueden ser bajadas para ayudar en la toma de decisiones.

#### **Colaboraciones y Comunicaciones**

 Con el Instituto von Humboldt: Con base a discusiones entre los líderes de I3N y la IC en Suramérica en mayo, el Instituto Humboldt inauguró su sistema nacional para I3N en la Web para manejar y mostrar datos (en lugar de utilizar su propio sistema).

I3N fue representada en el taller de Uruguay para crear una estrategia nacional de

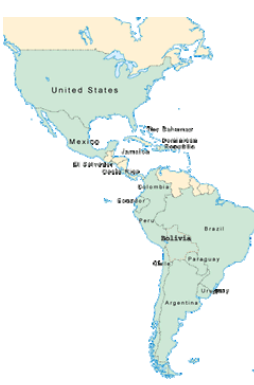

especies invasoras en diciembre por Silvia Ziller, líder de I3N en Brasil.

participar en la capacitación sobre las herramientas de SSTN I3N otorgó fondos al especialista de IT de I3N Argentina para que tendrá lugar en febrero 2008.

El Programa Global de Especies Invasoras de TNC continua coordinando los eventos paralelos sobre especies invasoras en el Subsidiary Body on Scientific Technical and Technological Advice (SBSTTA12) en Paris; I3N-Brasil presentará a I3N en el evento y está preparando materiales para manejo de información que serán compartidos en la reunión SBSTTA12. Documentos preparados o presentados en el 2007: I3N

Uruguay publicó un artículo científico que hace referencia a I3N: "Especies acuáticas exóticas en Uruguay: situación, problemática y manejo".

Se mantuvo informada a la comunidad de I3N a través de la página Web y de la lista electrónica de I3N con anuncios periódicos.

 P roductos e iniciativas adicionales en los países: Todos los países que participan en I3N clic en [http://i3n.iabin.net/part](http://i3n.iabin.net/participants/country_contributions.html)icipants/country\_contributions.html para tener acceso a tienen disponible sus bases de datos a través del Internet. Además, algunos países también proporcionan acceso a informes, publicaciones, presentaciones, fotografías y otros materiales de interés para los especialistas en especies invasoras. Por favor haga cualquiera de estos recursos.

 S eis países han estandarizado sus páginas Web con el sistema Web de I3N, y hay otros en desarrollo. Se puede hacer clic en el nombre de los siguientes países para ver su página Web: Argentina | Brasil | Colombia | Jamaica | Paraguay | Uruguay

#### **Manejo del Proyecto**

 E n agosto de 2007, la coordinadora de I3N (quien había estado con el proyecto desde su Red. En octubre se contrató una nueva coordinadora quien está siendo capacitada para inicio y en gran medida fue responsable de su éxito), dejó el proyecto al aceptar otro empleo. En el intermedio, la líder de I3N de Estados Unidos ha estado manejando la la posición.

 T res nuevos países se unieron a I3N en 2007. Cada país que participa activamente en I3N tiene una o mas organizaciones representadas por individuos, liderando los esfuerzos. Estos individuos, llamados Líderes I3N o do-líderes, coordinan las actividades de I3N entre la IC de I3N, su Punto Focal de IABIN en el país (ver descripción abajo) y los proveedores de datos. Actualmente se tienen 18 miembros activos: [Argentina](http://i3n.iabin.net/participants/index.html#argentina#argentina), [Bahamas](http://i3n.iabin.net/participants/index.html#bahamas#bahamas), [Bolivia](http://i3n.iabin.net/participants/index.html#bolivia), [Brasil,](http://i3n.iabin.net/participants/index.html#brazil#brazil) [Chile](http://i3n.iabin.net/participants/index.html#chile#chile), [Colombia,](http://i3n.iabin.net/participants/index.html#colombia#colombia) [Costa Rica,](http://i3n.iabin.net/participants/index.html#costarica#costarica) [República](http://i3n.iabin.net/participants/index.html#dominicanrepublic#dominicanrepublic) Dominicana, [Ecuador](http://i3n.iabin.net/participants/index.html#ecuador#ecuador), [El Salvador](http://i3n.iabin.net/participants/index.html#elsalvador#elsalvador), [Guatemala](http://i3n.iabin.net/participants/index.html#guatemala#guatemala), [Jamaica](http://i3n.iabin.net/participants/index.html#jamaica#jamaica), [México](http://i3n.iabin.net/participants/index.html#mexico#mexico), [Panamá](http://i3n.iabin.net/participants/index.html#panama#panama), [Paraguay,](http://i3n.iabin.net/participants/index.html#paraguay#paraguay) [Perú,](http://i3n.iabin.net/participants/index.html#peru#peru) [Estados](http://i3n.iabin.net/participants/index.html#usa#usa) Unidos, [Uruguay.](http://i3n.iabin.net/participants/index.html#uruguay#uruguay) El liderazgo boliviano fue asignado a la Universidad Mayor de San Andrés. Las actividades en Costa Rica están siendo lideradas por el Punto Foca, Francisco González, y un comité especial representando a varias instituciones. En Panamá el liderazgo lo lleva la ANAM.

Trabajo de I3N con otras RTs y el Coordinador del Catálogo:

- o SSTN: Se invitó un representante de esta red a participar en el Grupo Técnico de enviará a la persona responsable de IT de I3N a un taller de capacitación de SSTN Trabajo de I3N. Se enviaron representantes de I3N a reuniones de la SSTN y se en el 2008.
- o ETN: El Coordinador de I3N organiza las actividades de mapeo de especies invasoras de GEOSS (trabajando indirectamente con la ETN).
- o PTN: Los representantes de la IC son también miembros de la IC de I3N. Enviamos representantes a las reuniones del Grupo Técnico de Trabajo de la PTN.
- o PATN: La herramienta de análisis de riesgos de I3N incluye datos de la PATN.
- o Catálogo: La persona de IT de I3N es también co-líder en el Catálogo de IABIN.
- o Grupo Temático de Trabajo de Tecnologías de la Información de IABIN: El Líder de IT de I3N IT participa activamente en este grupo.

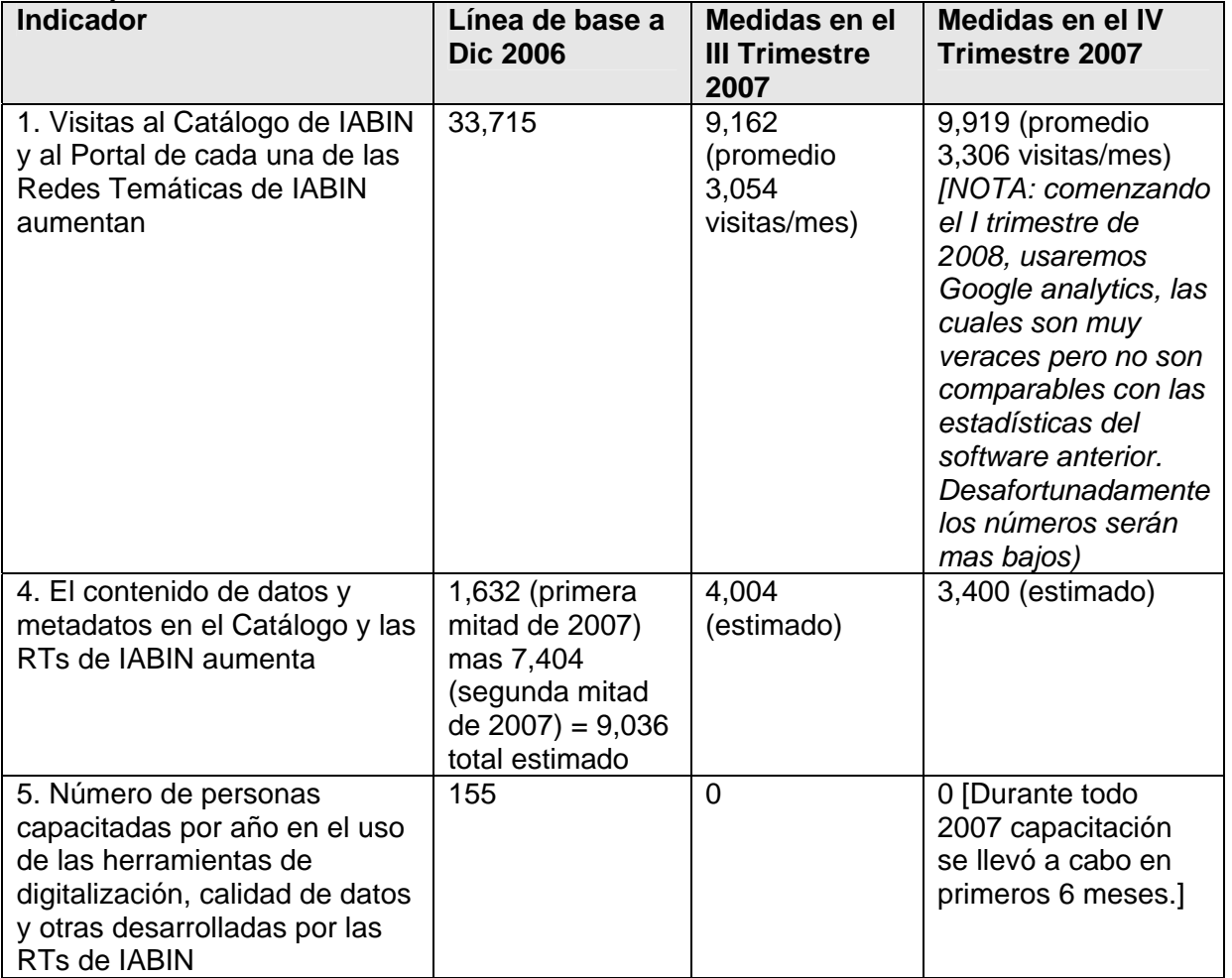

#### **Matriz para medir los indicadores de I3N**

### **3.2.2.5. RT de Polinizadores**

El grupo de la PTN de IABIN ha continuado reuniéndose mensualmente y han progresado bastante en el desarrollo del Portal de la PTN de IABIN. Abajo se encuentra un resumen de los varios proyectos que el equipo de la PTN ha estado desarrollando del 1 de julio al 31 de diciembre de 2007.

ser utilizada en la construcción de sistemas. Vínculos a los esquemas sobre los cuales En el informe semestral anterior, se habló sobre como se llevó a cabo una actualización de la arquitectura del Portal de PTN. La Versión 1.0 ha sido completada y se encuentra lista para nuestro equipo ha estado trabajando con Renato de Giovanni de CRIA pueden verse en:

- 1. http://wiki.tdwg.org/twiki/bin/view/DarwinCore/InteractionExtension Está relacionado a interacciones en el sentido amplio (no está restringida a polinizadores)
- 2. http://wiki.tdwg.org/twiki/bi[n](http://wiki.tdwg.org/twiki/bin/view/DarwinCore/PollinationExtension)/view/DarwinCore/PollinationExtension Es una extensión de algo previo y está mas dirigida específicamente a polinizadores
- 3. http://wiki.tdwg.org/twiki/bin/view/DarwinCore/[E](http://wiki.tdwg.org/twiki/bin/view/DarwinCore/EnvironmentMeasurementsExtension)nvironmentMeasurementsExtension Se enfoca en otros datos y medidas de campo.

Estos tres esquemas utilizan la Extensión de Darwin Core.

#### **Reunión Técnica**

del Darwin Core para polinizadores, y la interoperabilidad de búsqueda con el Catálogo de IABIN y la herramienta de búsqueda de IABIN. Se llevó a cabo una reunión del Equipo Técnico de la PTN en las oficinas del USGS en Reston, VA. Se reunieron Elizabeth Sellers, Ben Wheeler, Michael Ruggiero, y Laurie Davies Adams. Mike Frame, Antonio Saraiva, Pedro Correa, y otros de la Universidad de San Pablo se unieron a la reunión a través de video conferencia. El propósito de la reunión fue definir las funciones y responsabilidades de IT del proyecto IABIN PTN y discutir quién llevaría a cabo cada actividad. Los temas de discusión incluyeron la arquitectura y datos del portal, una lista de chequeo de especies polinizadoras, datos de la relación polinizador-planta, una base de datos de expertos, una lista de referencias sobre publicaciones relacionadas a polinizadores que puede ser buscada, la página Web de PTN y el esquema de la extensión

#### **Términos de Referencia para las Donaciones para Digitalizar Datos**

proveedores de datos y con otras iniciativas que trabajan sobre polinizadores, incluyendo la FAO. Los ToRs para las donaciones están avanzando. Se preparó además una propuesta para la Campaña de Polinizadores de GBIF, quien apoya la conservación de polinizadores con conocimiento taxonómico integrado. Este procesó causó que hubiera mayor contacto con los

#### **Plan de Trabajo Anual 2008**

pero estamos seguros que 2008 será un año excelente y que lograremos lo que nos ropusimos. p Este semestre el equipo de la PTN re-diseño las actividades, calendario y presupuesto del Plan Anual de Trabajo para 2008 después de una análisis cuidadoso del progreso a la fecha, los productos prometidos en el acuerdo y las nuevas circunstancias que han sido traídas a nuestra atención, tales como la necesidad de desarrollar una herramienta para digitalizar datos de polinizadores para principios de 2008 en vez de en el 2009 como habíamos planificado. Para poder cumplir con todo esto en el 2008 se tuvo que hacer varios cambios,

## **Herramientas del Portal**

A petición de la Secretaría, modificamos nuestro cronograma para integrar a los donatarios actuales y futuros..

Hay dos herramientas en desarrollo este semestre para proporcionar datos en el portal:

- 1. Una herramienta que permitirá a los donatarios guardar sus datos y servirlos a través esquema Darwin Core (DwC) y la extensión de relación de DwC. La primera versión de nuestro portal. Esta herramienta permite el ingreso de datos definidos por el estará lista en enero 2008.
- 2. Una herramienta similar está en desarrollo para ayudar a los donatarios de Brasil la cual estará vinculada a WebBee. Esta también estará lista en enero 2008.

Además hay otras dos herramientas bajo consideración para uso futuro para proporcionar dat os al portal:

- 3. Se tuvo contacto con el equipo del proyecto de software Specify sen la Universidad manejara relaciones entre taxas. Mientras tanto, estamos evaluando la versión actual de Kansas para discutir como usar Specify como una herramienta que contenga datos de la relación polinizador-planta que pueda proporcionar datos a nuestro portal. De acuerdo al equipo de Specify la siguiente versión de este software (versión 6.0) que saldrá este año probablemente pueda satisfacer nuestras necesidades ya que de Specify (versión 5.0) como una alternativa.
- 4. Estamos discutiendo una colaboración con la SSTN para incorporar la relación planta-polinizador en la herramienta de digitalización de la SSTN.

### **Estrategia para Adquirir Datos**

perseguimos en relación a obtener datos e información de los proveedores de datos en los países miembros de IABIN. En respuesta a un pedido de varios Puntos Focales, el equipo de la PTN desarrolló un documento estableciendo nuestra estrategia para adquirir datos. Incluye el objetivo que

- 1. Tener una idea clara de las acciones a ser llevadas a cabo por la IC de la PTN para garantizar que sustancial numero de datos son servidos a través de la red, lo cual es también un indicador del Proyecto IABIN-GEF.
- 2. Poder proporcionar apoyo a esta estrategia en los países.

#### **Reunión en Brasil**

Biodiversidade e uso sustentado de abelhas http://www.rge.fmrp.usp.br/abelhudo/). El equipo de la PTN de IABIN comenzó su planificación preliminar para una reunión en Julio 2008 en Riveirao Preto Sao Paulo, Brasil que irá paralelo con la VII Reunión sobre Abejas: La Biodiversidad y el Continuo Uso Sustentable de Abejas (VIII Encontro sobre Abelhas:

Estamos comenzando a desarrollar una lista de potenciales participantes.

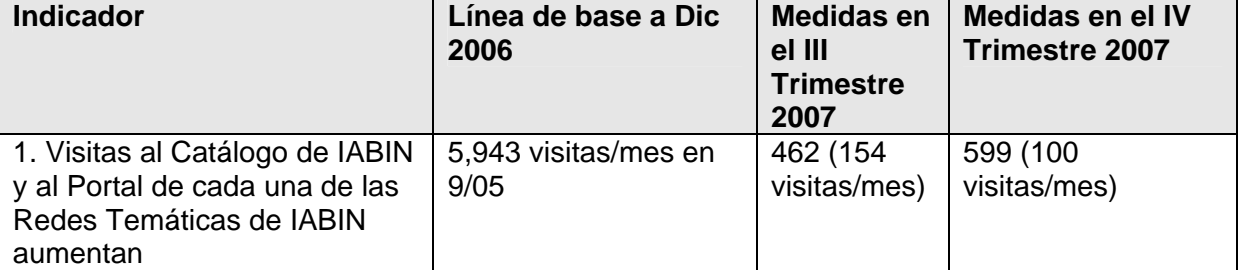

#### **Matriz para medir los indicadores de PTN**

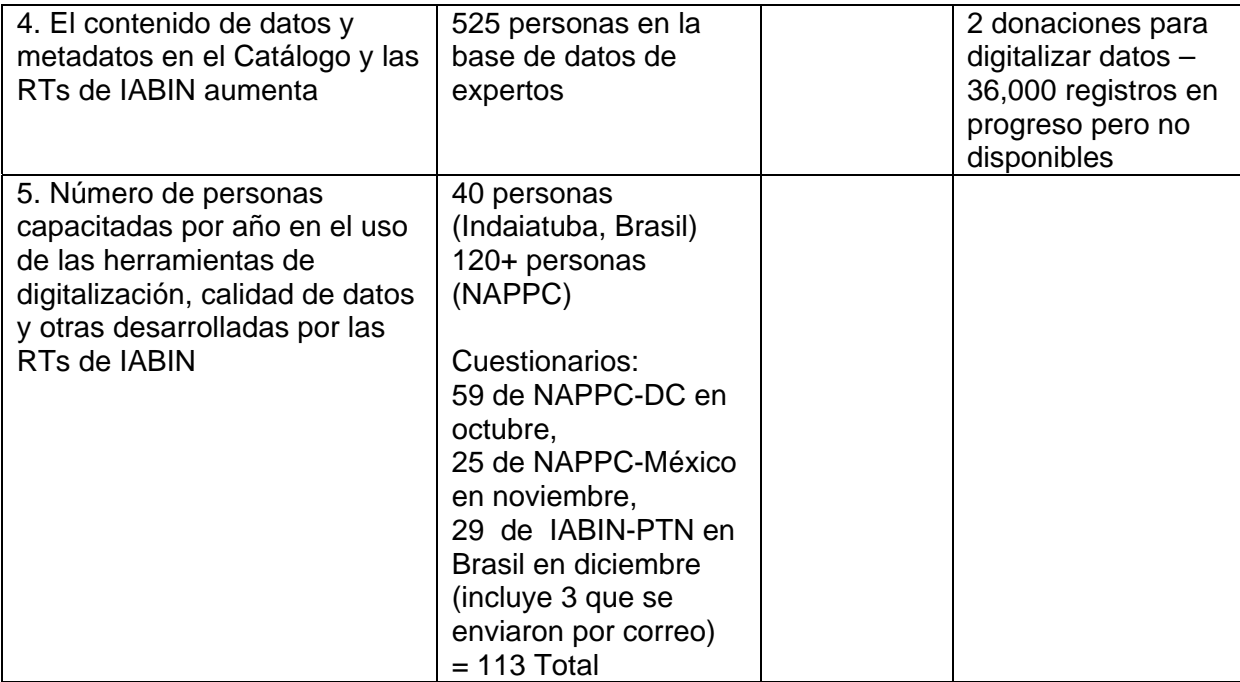

### **4. Componente 2: Creación del Contenido**

del Servicio de Catálogo y de las cinco Redes Temáticas, el Componente 2 se enfoca en mejorar la disponibilidad de datos y metadatos importantes. Mientras que el Componente 1 del Proyecto IABIN-GEF "Construyendo IABIN" se enfoca en desarrollar la infraestructura de la red para tener acceso a los datos e información a través

El P lan de Trabajo del Componente 2 incluye:

Proporcionar donaciones a instituciones con datos de alta calidad para apoyar los esfuerzos institucionales de hacer disponible datos a través de la Red

Llevar a cabo talleres de capacitación en el uso de las herramientas para digitalización de datos.

Ofrecer alternativas para mejorar la calidad de los datos y metadatos.

#### **.1 Donaciones para Digitalizar Datos 4**

diciembre de 2007, se habían publicado 11 Llamados a Concurso para todas las RTs con la excepción de PATN.. El subcomponente para la implementación de las donaciones para digitalizar datos comenzó en marzo de 2006 con la publicación del Llamado a Concurso para I3N. Para el 31 de

#### **.1.1 Especímenes 4**

2007 se habían adjudicado \$80,000 en respuestas a un llamado a concurso publicado en 2006 y otro publicado a principios de 2007. Había \$260,000 disponible para digitalizar datos de especímenes. Para el 30 de junio de

Un tercer Llamado a Concurso fue publicado en junio 2007 con fecha límite para recibir propuestas de 3 de agosto de 2007. Solo se recibieron 4 propuestas las cuales fueron seleccionadas después de ser evaluadas y de responder a varias preguntas hechas por el Co mité Evaluador (ver Cuadro 1).

**Cuadro 1 : Propuestas recibidas en respuesta al Llamado a Concurso en Junio 2 0007** 

| <b>Institución/País</b>                                            |
|--------------------------------------------------------------------|
| Museo del Instituto de Zoología Agrícola, Universidad de Venezuela |
| Instituto de Ecología (Colección Boliviana de Fauna/ Bolivia       |
| Instituto de Botánica Darwinion/ Argentina                         |
| Departamento de Biología, Facultada de Química y Biología,         |
| Universidad de Santiago de Chile (USACH)                           |

En un esfuerzo para aumentar la tasa de respuesta, la Gerente de Contenido, junto con la IC, revisó los Términos de Referencia para el Llamado a Concurso de Especímenes e incluyó una explicación mas detallada sobre el Darwin Core y los campos requeridos, al igual que ejemplos de indicadores de cumplimiento y de impacto. Un cuarto Llamado a Concurso fue publicado en septiembre con fecha límite del 14 de diciembre de 2007 para recibir propuestas.

17 de diciembre de 2007, y se esperaba tener los resultados de las evaluaciones para el 20 de enero de 2008. Es posible que los \$180,000 que quedan disponibles sean adjudicados a estas propuestas.. Además, la Gerente de Contenido contactó cada una de las organizaciones que enviaron propuestas en respuesta a llamados a concurso anteriores y que no habían sido seleccionadas para recibir una donación. Estas organizaciones recibieron una carta con retroalimentación detallada sobre cómo mejorar sus propuestas y se les alentó a que presentaran una propuesta mejorada. La estrategia tuvo éxito y se recibieron 21 propuestas para la fecha límite (ver Cuadro 2). Las propuestas fueron enviadas al Comité Evaluador el

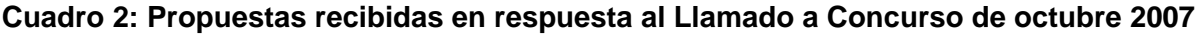

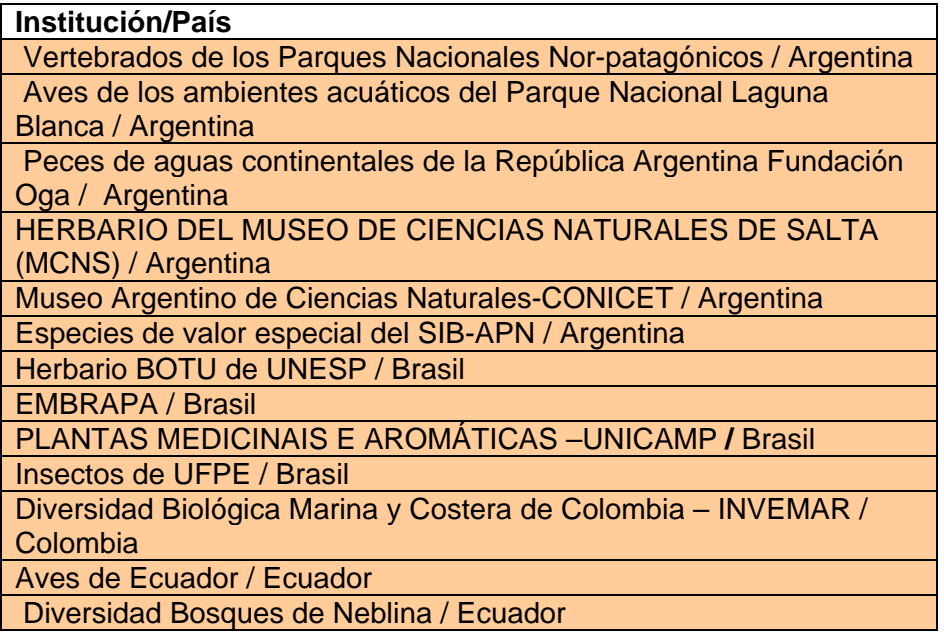

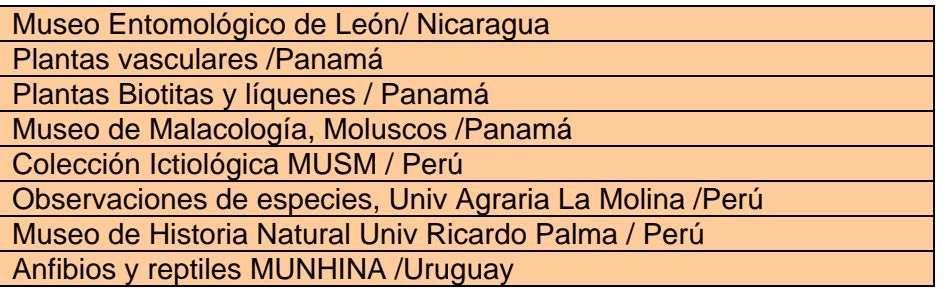

## **4.1.2. Especies**

Había originalmente disponible \$260,000 para donaciones para digitalizar datos de especies. Al 30 de junio de 2007 no se había adjudicado ninguna donación.

2007, con fecha límite para recibir propuestas de 3 de septiembre 2007. Se recibieron ocho ropuestas (ver Cuadro 3) pero después de ser evaluadas se hizo claro que todas ellas p El primer Llamado a Concurso para digitalizar datos de especies se publicó el 13 de Julio de proponían digitalizar datos de especímenes, por lo que el Llamado se declaró desierto.

#### Cuadro 3: Organizaciones que enviaron propuestas en respuesta al primer Llamado **para digitalizar datos de especies**

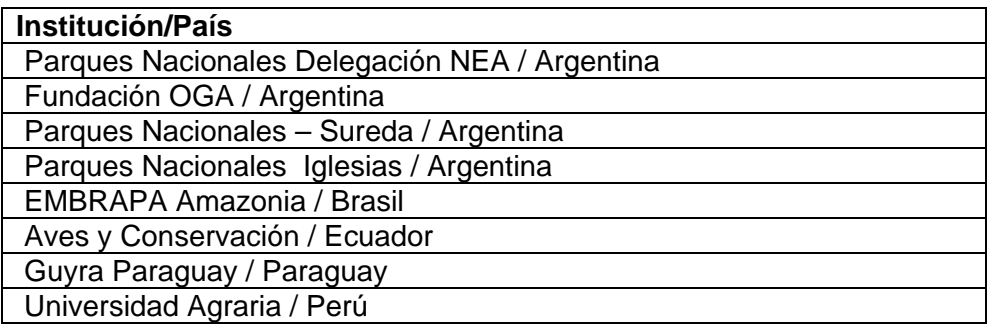

La Gerente de Contenido revisó los Términos de Referencia para incluir ejemplos del tipo de datos que se buscaban, incluyendo una descripción del Plinian Core, y se publicó un segundo Llamado a concurso el 8 de noviembre 2007 con fecha límite de 13 de enero 2 008. Las organizaciones que enviaron propuestas en respuesta al primer llamado fueron invitada s a envia r propuestas revisadas. A la escritura de este informe (febrero 2008) se habían recibido 12 propuestas. Se tiene planificado publicar un tercer llamado a concurso en abril 2008.

## **4.1.3 Ecosistemas**

Originalmente había \$260,000 disponibles para donaciones para digitalizar datos de ecosistemas. Al 30 de junio 2007, no se había adjudicado ninguna donación

El primer llamado a concurso para Ecosistemas Terrestres fue publicado en abril 2007 con fecha límite de 15 de junio 2007 y se recibieron 4 propuestas (ver Cuadro 4). Después de evaluarlas, se adjudicaron 3 donaciones. Un segundo llamado a concurso se tiene pla nificado para enero de 2008.

### **Cuadro 4: Organizaciones que enviaron propuestas para donaciones de Ecosistemas Terrestres**

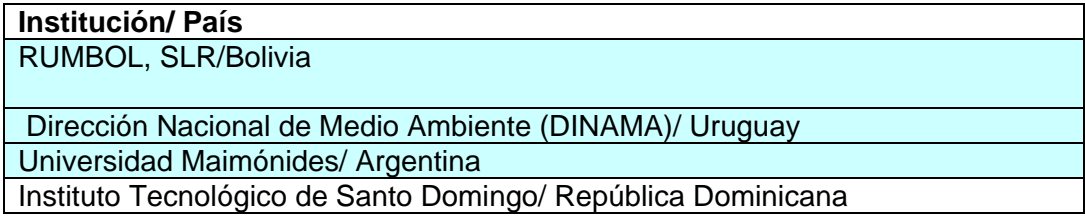

El primer Llamado a concurso para Ecosistemas Marinos fue publicado el 28 de agosto 2007 con fecha límite de octubre 10, 2007 para recibir propuestas. Se recibieron 5 ropuestas y todas ellas fueron seleccionadas para recibir una donación (ver Cuadro 5). Se p tiene planificado por lo menos publicar otro llamado a concurso durante el 2008.

### Cuadro 5: Organizaciones que enviaron propuestas para donaciones de Ecosistemas **Marinos en octubre 2007**

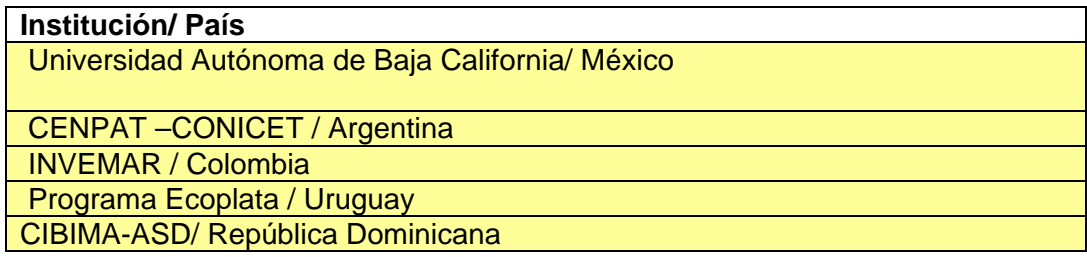

No se ha publicado todavía un Llamado a concurso para Ecosistemas de Aguas Continentales. Se tiene planificado publicar por lo menos uno en 2008.

## **4.1.4. Áreas Protegidas**

mismos proporcionan, se buscará obtener los datos a través de reuniones sub-regionales para ingresar los datos e información directamente en la herramienta. Se tiene planificada la primera reunión para hacer esto en el Caribe en marzo de 2008. Hay disponibles \$100,000 para donaciones para digitalizar datos de áreas protegidas. Al 31 de diciembre 2007 no se ha publicado ningún llamado a concurso debido a que la herramienta para digitalizar datos de áreas protegidas no está lista todavía. Ya que existen 34 potenciales proveedores de datos para áreas protegidas, (los gobiernos de los 34 países miembros de IABIN), y que estos gobiernos solo aceptan como datos oficiales los que ellos

## **4.1.5. Polinizadores**

esa extensión. Así, el primer llamado se publico en junio de 2007 con fecha límite de 13 de julio, 2007. Se recibieron ocho propuestas y tres de ellas fueron seleccionadas para recibir una donación (ver Cuadro 6).. Había \$150,000 disponible para donaciones para digitalizar datos de polinizadores. Se publicó solamente un llamado a concurso en 2007 debido a que la IC no ha terminado de desarrollar la herramienta para digitalizar datos de polinizadores, la cual incluirá una extensión para los datos de la relación planta-polinizador. Se acordó con la IC que los datos para el primer llamado se digitalizarían utilizando herramientas existentes que no incluyen Cuadro 6: Organizaciones que enviaron propuestas para donaciones de **olinizadores Julio 2007 P**

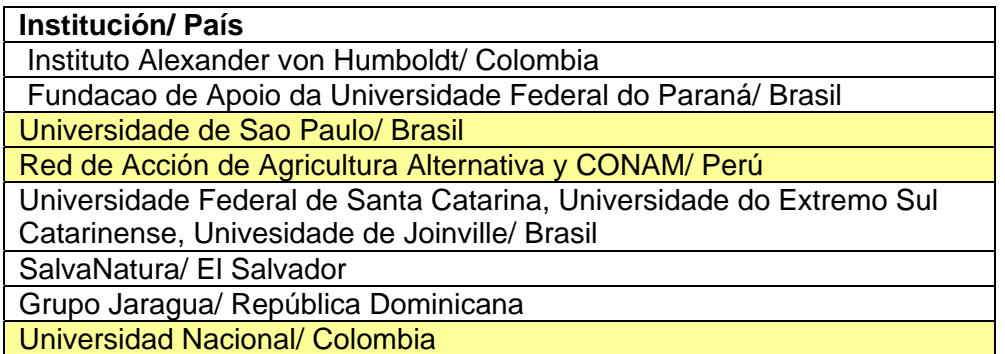

Se espera que la herramienta para digitalizar datos de polinizadores esté lista en mayo 2008, y así se publicará un segundo llamado a concurso en abril 2008 con fecha límite para recibir ropuestas en junio, 2008. p

## **.1.6. Especies Invasoras 4**

30 de junio 2007 se había adjudicado \$90,000 a nueve organizaciones que enviaron ropuestas en respuesta a dos llamados a concurso publicados en 2006. p Había \$160,000 disponibles para donaciones para digitalizar datos de especies invasoras. Al

(ver Cuadro 7). Se tiene planificado publicar un cuarto llamado en abril 2008 para adjudicar los \$30,000. Se publicó un tercer llamado el 6 de Julio 2007 con fecha límite de 3 de septiembre 2007. Se recibieron 10 propuestas y cuatro de ellas fueron seleccionadas para recibir una donación

### Cuadro 7: Organizaciones que enviaron propuestas para recibir donaciones de I3N, **ctubre 2007 o**

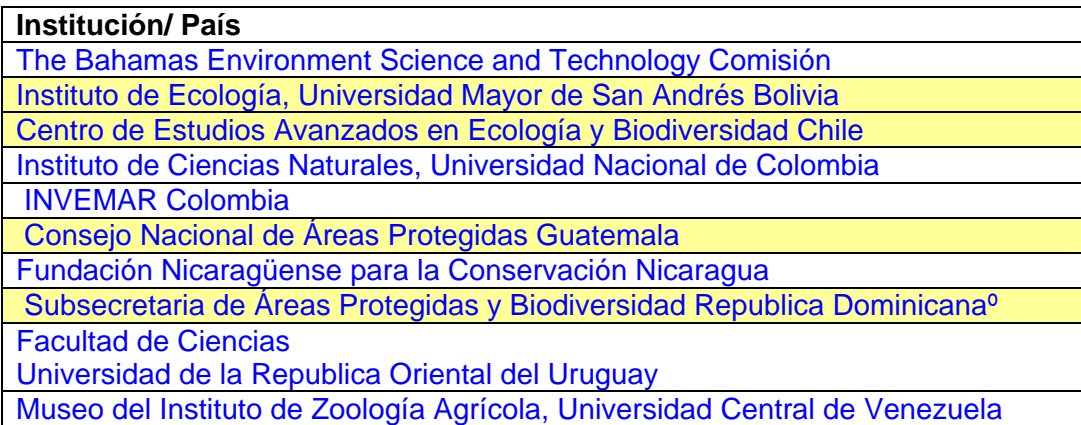

Hay una falta de participación de algunas sub-regiones, principalmente América Central y el Caribe, como puede apreciarse en el Cuadro 8.

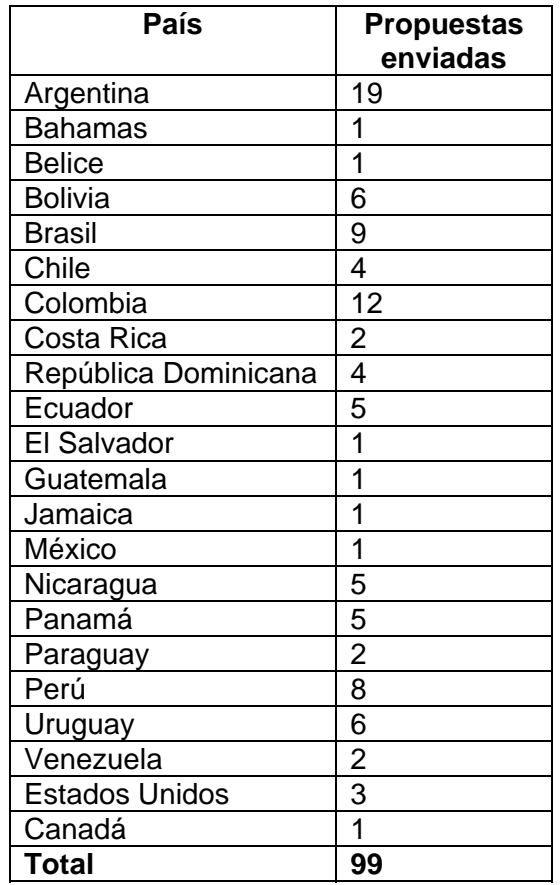

## **Cuadro 8: Propuestas enviadas por país, al 25 de enero 2008**

El estado de las Donaciones para Digitalizar Datos adjudicadas por Red Temática se encuentra disponible en <https://www.oas.org/dsd/IABIN/Componente2.htm> y el estado de las Donaciones para Digitalizar Datos adjudicados por Red Temática, Institución y País se encuentra en. https://www.oas.org/dsd/IABIN/Componente2.htm

## **4.2. Proveedores de Datos**

## **.2.1 Reuniones con Proveedores de Datos 4**

206 potenciales proveedores de datos quienes recibieron información sobre IABIN, sus RTs y los llamados a concurso para digitalizar datos. La implementación de esta parte del sub componente comenzó en diciembre 2005 con una reunión de proveedores de datos en Argentina. Para fines de 2006, se había contactado a

En 2007, se planificaron cuatro reuniones con potenciales proveedores de datos (Bolivia. Chile, Perú y Panamá). La reunión en Chile se llevó a cabo en abril. Aunque las reuniones de proveedores de datos fueron diseñadas como foros para aumentar el conocimiento sobre IABIN y sus Redes Temáticas entre potenciales proveedores de datos y presentarles las Donaciones para Digitalizar Datos, los proveedores de datos continuamente preguntaban como podían compartir sus datos. La Secretaría no tenía mucho que ofrecerles en este sentido ya que ninguno de los conectores para los datos de las RTs estaba listo. Por ello, la estrategia para el resto de 2007 fue modificada. Se esperaba que la herramienta para digitalizar datos y el conector de la SSTN estuviera listo para junio 2007, y se acordó que la Secretaría esperaría por estas herramientas para poder presentarlas a los potenciales proveedores de datos en reuniones nacionales durante la segunda mitad de 2007.

fines de diciembre 2007. Por lo anterior, no se llevaron a cabo más reuniones con roveedores de datos en el 2007. p Sin embargo, el progreso en el desarrollo de la primera versión de la herramienta de digitalización de la SSTN fue solo del 70% en relación a lo esperado para el 30 de junio 2007, y el conector estaba mucho mas atrasado. La SSTN aumentó sus esfuerzos para tener listas las primeras versiones para finales de agosto 2007 pero esto tampoco se pudo lograr. De hecho, la herramienta de digitalización y el conector no estuvieron listos ni siquiera para

Cuatro reuniones con proveedores de datos están planificadas para el segundo semestre de 2008: Bolivia, Jamaica, Panamá y Perú.

## **.2.2. Estrategia de Adquisición de Datos de las Redes Temáticas 4**

A principios de 2007, ninguna de las Redes Temáticas había desarrollado una estrategia para adquirir datos aunque la RT de Especies Invasoras (I3N) la tenía implícita.

## **.2.2.1. Estrategia de Adquisición de Datos de I3N 4**

Guatemala, Jamaica, México, Perú, Paraguay, Uruguay y Estados Unidos). En 2007, Bolivia, Chile, Ecuador y El Salvador designaron también Líderes para I3N. La estrategia de I3N radica en alentar el desarrollo de una red nacional de especies invasoras coordinada por un líder nacional. Para principios de 2007, había Líderes de I3N en 13 países: (Argentina, Bahamas, Brasil, Colombia, Costa Rica, República Dominicana,

## **.2.2.2. Estrategias de Adquisición de Datos de ETN, PATN, PTN y SSTN 4**

éstas fueron producidas para diciembre 2007. Las Estrategias de ETN, PTN, PATN y SSTN están incluidas en el Anexo 1 de este Informe Semestral. Se pidió a cada IC que desarrollase una Estrategia de Adquisición de Datos para su RT y

### 4.2.2.3 Contacto con Organizaciones/Instituciones que ofrecieron fondos de **ontrapartida para el Proyecto IABIN-GEF c**

enviado una propuesta para digitalizar datos. Esta actividad no estaba contemplada en el Plan de Trabajo de la Secretaría para el 2007. En agosto de 2007, la OEA le pidió a la Gerente de Contenido que contratase a cada una de las organizaciones que ofrecieron fondos de contrapartida y que, a la fecha, no habían

postulado más de una vez. Las 46 organizaciones/instituciones están registradas en IABINfriends y reciben todos los Llamados a Concurso. Las siguientes 46 instituciones (organizaciones que de acuerdo a las reglas del Banco Mundial-GEF puede recibir una donación de IABIN, ofrecieron fondos de contrapartida para IABIN durante la fase de desarrollo del Proyecto (ver Cuadro 8). De esas, para fines de 2007, 20 habían enviado propuestas para obtener una donación y tres de ellas se habían

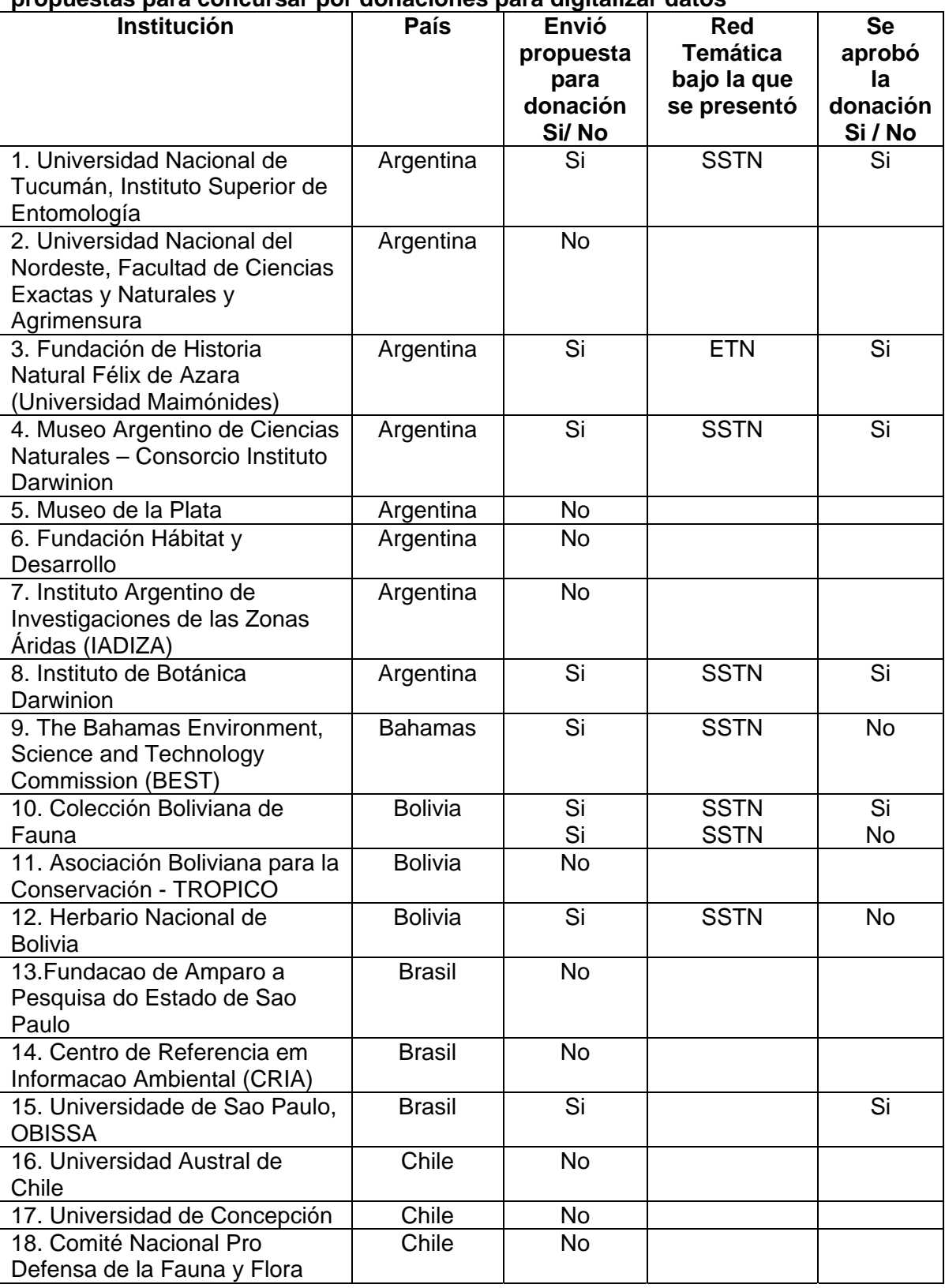

### **Cuadro 8: Instituciones que ofrecieron fondos de contrapartida que han enviado propuestas para concursar por donaciones para digitalizar datos**

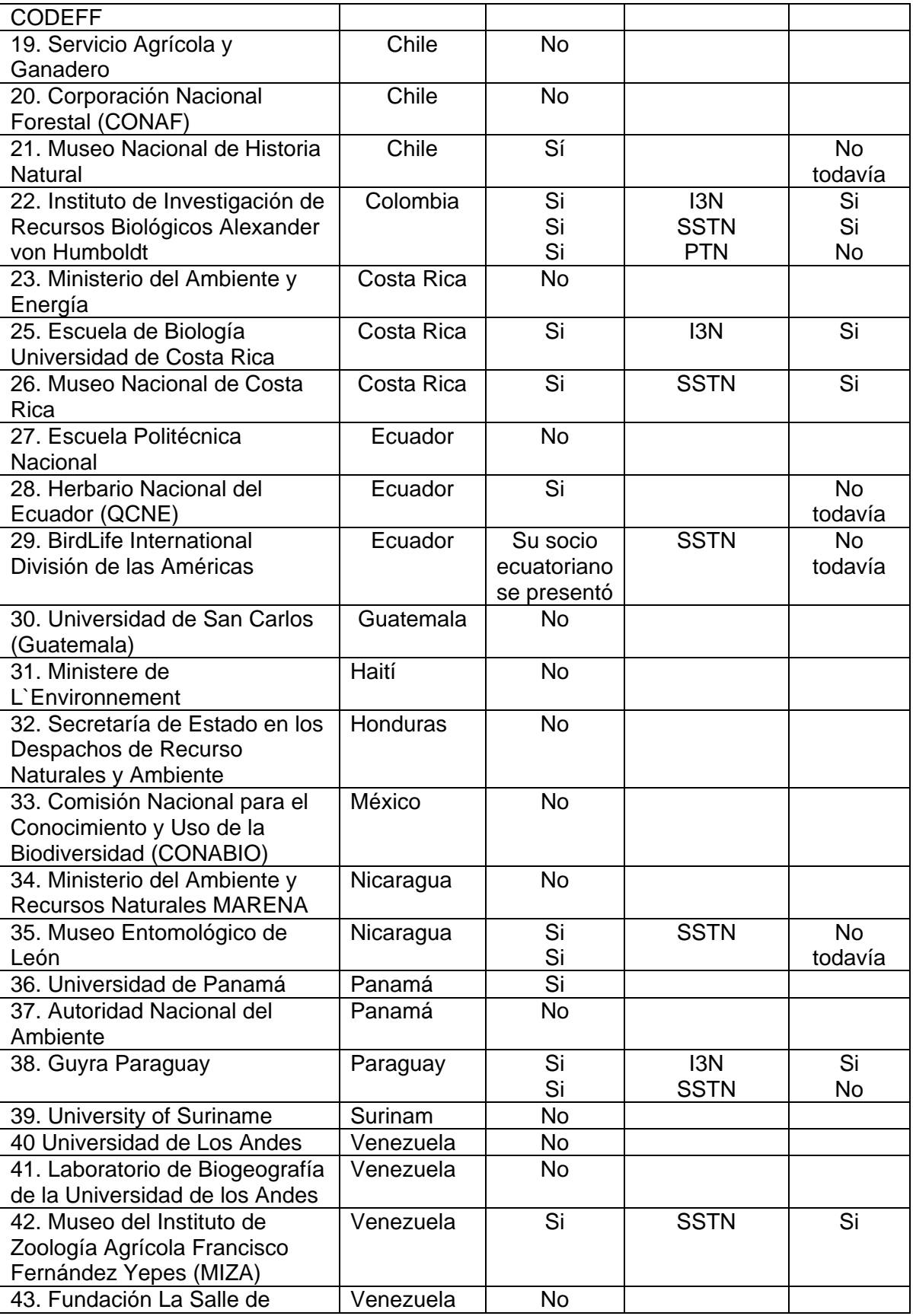

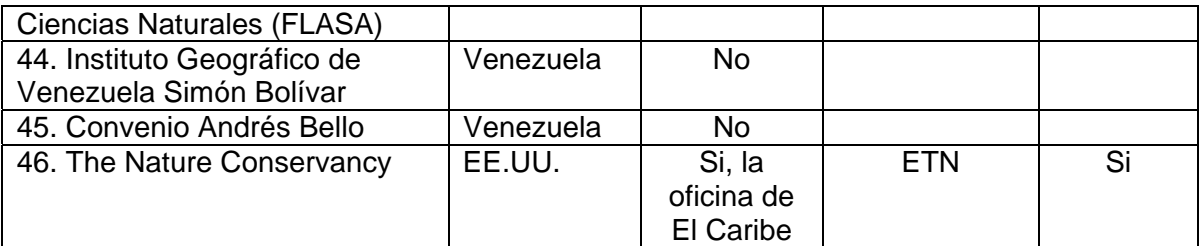

Las 26 organizaciones/instituciones que no han enviado propuestas en respuesta a los llamados a concurso publicados fueron contactadas por la Gerente de Contenido (usando la dirección de correo electrónico proporcionada en sus cartas de ofrecimiento de fondos de contrapartida en 2003) en octubre 2007 en un esfuerzo para entender su falta de interés en participar en las Donaciones para Digitalizar Datos de IABIN.

Después que la mayor parte de estas instituciones no respondieran a los correos electrónicos que se les enviaron, se llevó a cabo investigación por Internet para obtener direcciones de correo electrónico mas actualizadas. Se creó una lista de distribución en Outlook con las nuevas direcciones y se les envió un mensaje invitándolas nuevamente a enviar propuestas para los Llamados a Concurso que se encontraban abiertos.

Doce de los correos fueron devueltos debido a que fueron rechazados por el servidor de la organización receptora, por lo que se llevó a cabo mas investigación por Internet para obtener otras direcciones y se re-enviaron los mensajes. Para fines de diciembre 2007 no se habían recibido respuestas.

Acciones a ser llevadas a cabo con referencia a las organizaciones que ofrecieron fondos de contrapartida en el 2008:

- 1. Se enviará una nota al Punto Focal del país donde resida la institución para pedir su ayuda en hacer contacto con estas instituciones.
- 2. Se hará más investigación por Internet para obtener el número de teléfono de las personas que firmaron las cartas en el 2003.
- 3. Una vez que se obtengan los números telefónicos, se telefoneará a cada organización. Esta llamada se enfocará en asegurarse que las organizaciones conocen sobre las donaciones y para responder cualquier pregunta que puedan tener al respecto.

## **4.3. Capacitación en el uso de las Herramientas para Digitalización de Datos**

En la V Reunión del Consejo de IABIN, se aprobó una metodología para utilizar los fondos disponibles bajo este sub componente para todas las RTs con excepción de I3N.

 Usar parte de los fondos para llevar a cabo uno o dos talleres para Capacitar Capacitadores en el uso de la Herramienta para Digitalizar Datos de cada RT. Para esto, los Puntos Focales acordaron identificar una persona en cada país la cual sería capacitada como capacitador. Esta persona, a su vez, llevará a cabo talleres de capacitación a nivel nacional.

 Los fondos remanentes serán usados para dar fondos semilla a los países que hayan enviado una persona a ser capacitada como capacitador para ayudarles a cubrir algunos de los costos de llevar a cabo la capacitación a nivel nacional.

### **4.3.1. RT de Especies Invasoras**

Había \$90,000 en el PIP para llevar a cabo talleres de capacitación en el uso de la herramienta para digitalizar datos de I3N. En 2006, se movieron \$35,000 fondos del Componente 1 para aumentar los fondos disponibles a un total de \$125,000. Además de los fondos de GEF, I3N recibe apoyo de NBII y TNC para llevar a cabo talleres de capacitación sobre Especies Invasoras y el uso de la herramienta de digitalización, por lo que esta RT puede llevar a cabo talleres de capacitación en cada país.

Se llevaron a cabo talleres durante 2005 y 2006 en Bahamas, Chile, Costa Rica, República Dominicana, Ecuador, Jamaica, México, Venezuela, Paraguay, Uruguay y Estados Unidos y en Bolivia durante el primer semestre de 2007. Además se llevó a cabo un mini taller en Chile a principios del 2007, así como capacitación sobre la herramienta de digitalización de datos en la Asociación de Naciones del Sureste de Asia. .

En el segundo semestre de 2007, se llevó a cabo un taller de capacitación de I3N en Jamaica en noviembre. En 2008 los esfuerzos se enfocarán en el Caribe y Centro América con el apoyo de TNC.

## **4.3.2. RT de Ecosistemas**

Había \$110,000 disponibles para capacitación en el uso de las herramientas para digitalizar datos de ecosistemas.

De acuerdo a la nueva metodología aprobada por el Consejo, se utilizarán \$75,000 para llevar a cabo tres talleres de capacitación: \$25,000 para cada uno de las sub-áreas de Ecosistemas Terrestres, Marinos y de Aguas Continentales.

El Taller de Ecosistemas Terrestres se llevó a cabo el 13 y 14 de3 diciembre 2007 en Panamá con la participación de 18 personas representando a 14 países (Argentina, Bolivia, Colombia, Costa Rica, Chile, República Dominicana, El Salvador, Guatemala, Nicaragua, Paraguay, Perú, Estados Unidos, Uruguay y Venezuela) así como dos personas de la Secretaría. Este fue un taller piloto para probar el Formato Estándar para Ecosistemas Terrestres. Algunos de los participantes en el taller eran representantes de instituciones u organizaciones que recibieron una donación para digitalizar datos de ecosistemas terrestres (Argentina, Uruguay y Bolivia). Otras instituciones y organizaciones que poseen datos sobre ecosistemas terrestres de otros países o regiones y que potencialmente podría someter una propuesta para donaciones en respuesta a otro llamado a concurso para digitalizar datos de ecosistemas terrestres también fueron invitadas.

Se tiene planificado un A Taller de Ecosistemas Marinos para marzo de 2008 y un Taller de Ecosistemas de Aguas Continentales para agosto de 2008.

#### **4.3.3. Especies**

Hay \$110,000 disponibles para capacitación en el uso de la herramienta para digitalizar datos de especies. Los fondos para Especies y Especimenes se juntaron para desarrollar una sola herramienta para ambos tipos de datos. Ya que existen actualmente herramientas para digitalizar datos de especimenes, la Secretaría y la IC de la SSTN acordaron que tenía sentido desarrollar primero la parte de la herramienta para digitalizar datos de especies ya que no existe ninguna herramienta para esto y capacitar a los países en su uso primero. Se acordó también que la capacitación sobre la parte para especímenes se llevará a cabo en agosto, 2008.

Entonces se planificó llevar a cabo el taller la primera semana de diciembre 2007. Se envió un mensaje tanto en español como en ingles a principios de Julio 2007 a todos los puntos focales, pidiendo que seleccionase una persona de su país para participar en este taller. Se les envió un recordatorio en septiembre pero para fines de octubre, cuando se tenía que hacer las reservaciones para boletos de avión y hotel, solo nueve personas se habían registrado, así que el taller se pospuso hasta finales de febrero 2008.

Hacia fines de noviembre 2007, en consulta con la IC de la SSTN, se decidió enviar otra invitación a los Puntos Focales indicando que si para el 31 de diciembre 2007 no habían seleccionado una persona de su país para participar, la IC contactaría a ONGs en esos países para invitar un participante. Solo 12 países respondieron para la fecha límite: Argentina, Chile, Colombia, Costa Rica, Republica Dominicana, Ecuador, El Salvador, Guatemala, Nicaragua, Panamá, Perú y Uruguay. Debido a que todos los que respondieron son de habla hispana se acordó invitar a participantes de ONGs de los restantes 6 países hispanohablantes más Brasil. El taller para aprender a manejar la herramienta de digitalización de datos de especies para países hispanohablantes tendrá lugar en San José, Costa Rica del 24 al 29 de febrero de 2008. Un taller para los países de habla inglesa se llevará a cabo en agosto 2008, junto con la capacitación en el uso de la herramienta para digitalizar datos de especímenes.

Los dos talleres para Capacitar Capacitadores costarán aproximadamente \$100,000, lo que dejará alrededor de \$120,000 para donaciones semilla que serán otorgadas a los países que participaron para ayudarles a cubrir los costos de sus talleres de capacitación en estas herramientas a nivel nacional.

## **4.3.4. Especímenes**

Como se mencionó arriba, el taller para esta herramienta está planificado para agosto de 2008 tanto para los países de habla hispana como los de habla inglesa, con traducción simultánea.

## **4.3.5. Polinizadores**

Hay \$90,000 disponibles para capacitar en el uso de la herramienta de digitalización de datos de polinizadores. La herramienta que la PTN está desarrollando estará lista en mayo de 2008, por lo que se tiene planificado llevar a cabo un taller en junio 2008 y otro en octubre 2008. Cada taller está presupuestado en \$35,000. Esto dejará alrededor de \$20,000 disponibles para dar fondos semilla a los países que envíen un participante a estos talleres para ayudarles a cubrir los costos de llevar a cabo un taller a nivel nacional

## **4.3.6. Áreas Protegidas**

Hay \$75,000 disponibles para capacitar en el uso de la herramienta de digitalización de datos de áreas protegidas. La PATN tendrá su herramienta lista para mayo de 2008 y va a llevar a cabo tres talleres subregionales para obtener los datos. El primero de éstos está planificado para marzo de 2008 en el Caribe.

### **4.4. Calidad de los Datos**

Durante la I Reunión del IEC en Washington en 2006, se acordó que la responsabilidad por la calidad de los datos reside con el proveedor de los mismos. Por ello, en 2007, la Secretaría buscó formas de ayudar a los proveedores de datos a mejorar la calidad de estos y encontró que una forma de hacerlo es a través de la georeferenciación de los datos.

Por lo tanto, los fondos asignados para calidad de datos bajo el Componente 2 para las RTs y el Catalogo se juntaron (\$30,000 de cada RT excepto PATN la cual no tenia fondos asignados para esto), para hacer un total de \$180,000.

De este total, \$100,000 se usarán en el 2008 y \$35,000 en 2009 para llevar a cabo talleres de capacitación sobre como georeferenciar datos. Habrá un taller en Centro América en abril 2008, uno en el Caribe en junio 2008 y un tercero en Suramérica en septiembre 2008. En 2009 se llevará a cabo un taller en Meso América

Los fondos restantes se usarán para un Llamado a concurso para georeferenciar datos que será publicado en abril 2008..

### **4.5 Contactos, Colaboraciones y Recaudación de Fondos (Componente 4) y Otros**

En mayo 2007, la Gerente de Contenido fue invitada por la Ciudad del Saber (CdS) para ser miembro del Comité Científico organizador del V Congreso Iberoamericano sobre el Ambiente: Hacia una Alianza Iberoamericana para el Desarrollo Sustentable, Conocimiento y Cooperación (EIMA 5). Las reuniones de planificación tuvieron lugar una vez al mes de junio a noviembre y EIMA se llevó a cabo del 19 al 21 de noviembre, 2007.

Además de participar en el Comité Científico, la Gerente de Contenido desarrolló la sección sobre bioinformática de la propuesta que CdS preparó para el Gobierno Español sobre un Canje Colectivo de Deuda por Gestión del Conocimiento. Esta propuesta fue aceptada por el Gobierno de Panamá y necesita del apoyo de seis países más. Si es aprobada, IABIN manejará la coordinación sobre Conocimiento en Biodiversidad.

La Gerente de Contenido participó también como panelista en la Mesa Redonda sobre Gestión del Conocimiento en el EIMA 5.

Contribuyó también en el desarrollo de la propuesta para la JRS Biodiversity Foundation y revisó y respondió preguntas, junto con el Director de la Secretaría y el Coordinador de las Redes Temáticas.

Representó a IABIN en reuniones organizadas por la Ciudad del Saber, ANAM, TNC, PNUMA, Smithsonian Institution, Consorcio de Universidades Canadiense, The Louis Berger Group y otros..

Colaboró en el desarrollo de la agenda para la reunión del IEC que tuvo lugar en enero de 2008. Revisó e hizo comentarios a los Informes Trimestrales de las ICs.

Junto con el Director y el Coordinador de las Redes Temáticas, planificó y supervisó el trabajo de la Asistente Administrativa. Proporcionó información para el Boletín de IABIN.

### **4.6 Manejo de Proyecto**

Participó en las conferencias mensuales con la OEA, IEC para revisar el progreso de la implementación del Proyecto.

Participó en negociaciones con las ICs para la preparación del Plan de Trabajo Anual 2008. Conjuntamente con el Director y el Coordinador de las Redes Temáticas, desarrolló el Plan de Trabajo Anual 2008 de la Secretaría. Integró los planes anuales en un solo documento.

Se presentó la cuestión de si los datos de especies invasoras deberían ser incluidos en la SSTN o solamente en I3N, cuando el Punto Focal de Chile preguntó a la Secretaría y a SSTN sobre esto en preparación de una propuesta a ser enviada en respuesta al llamado a concurso para donaciones para digitalizar datos de especies.

La respuesta de la Gerente de Contenido a Chile fue que los datos de especies invasoras deben ser servidos solo a través de I3N (y lo mismo para datos de polinizadores), pero el representante de la IC respondió que los datos de TODAS las especies deben ser incluidos en la SSTN. Debido a que este asunto afectaba no solo a SSTN sino también a otras redes temáticas, la Secretaría envió el mensaje de Chile y las respuestas tanto de la Secretaría como de la IC de SSTN a las ICs de I3N y PTN para lograr llegar a un consenso. Se llevó a cabo una teleconferencia y en el Anexo 2 de este informe se presenta la ayuda memoria de la misma.

Coordinó el establecimiento de Comités de Evaluación y la evaluación de propuestas para todas las RTs.

Desarrolló, coordinó y revisó los Términos de Referencia publicados para los seis llamados a concurso que se publicaron. Leyó y evaluó 60 propuestas de más de 10 páginas cada una. Desarrolló y envió cartas con retroalimentación específica sobre como mejorar sus propuestas a 60 organizaciones.

Coordinó con la OEA (Carolina Peña) y las ICs la revisión de los Acuerdos de Donación y los Informes de los donatarios. Leyó y respondió más de 6,000 correos electrónicos.

#### **5. Componente 3: Herramientas para la Toma de Decisiones**

En general este componente busca:

(i) fortalecer la interfase científica entre datos-políticas de las 5 redes temáticas de IABIN y responder a las necesidades de política identificadas por los órganos decisorios a múltiples escalas,

(ii) apoyar a los tomadores de decisiones de los gobiernos y otros sectores de la sociedad a nivel global, regional y nacional, y

(iii) promover el intercambio de datos y el diálogo entre agencies científicas y tomadores de decisiones.

En la V Reunión del Consejo, el Consejo decidió posponer un Llamado a Concurso para buscar propuestas hasta después de la Evaluación de Medio Término (programada para enero de 2008) para implementar el Componente 3 (con \$500K aprobados en el Plan de Adquisiciones).

En octubre de 2007, los miembros del Comité Ejecutivo de IABIN (IEC) fueron informados que el proyecto "Construyendo IABIN" al final del tercer año habría desembolsado aproximadamente el 30% de los fondos mientras que los desembolsos programados deberían haber sido del 63%. Esto se debió principalmente a que la planificación original del proyecto no contempló el que era necesario desarrollar primero la infraestructura de las RTs (Componente 1) antes de poder ejecutar las componentes para adquisición de datos y desarrollo de herramientas que utilizaran esos datos.

Como resultado, el Comité Ejecutivo de IABIN aprobó la publicación el 27 de noviembre de 2007 de un Llamado a Concurso para obtener Notas Conceptuales cortas de un máximo de 2 páginas sobre potenciales Productos de Valor Agregado bajo el Componente 3 del Proyecto "Construyendo IABIN". Este fue un proceso no obligatorio para que el Consejo de IABIN pudiera tener una idea, como información para evaluar, y ver que ofertas existen. Las propuestas debían seguir el siguiente formato:

Nota Concepto de Proyecto para el Componente 3 de IABIN "Proyectos de Valor Agregado – Herramientas para la Toma de Decisiones"

- 1. Nombre del Proyecto:
- 2. País(es) e Institución(es) presentando el proyecto:
- 3. Periodo de Ejecución:
- 4. Objetivos descripción breve de las actividades
- 5. Actividades propuestas por el proyecto y Calendario
- 6. Descripción de los resultados esperados.

Durante la II Reunión del IEC en Panamá (enero de 2008), 13 propuestas fueron revisadas, las cuales se detallan abajo:

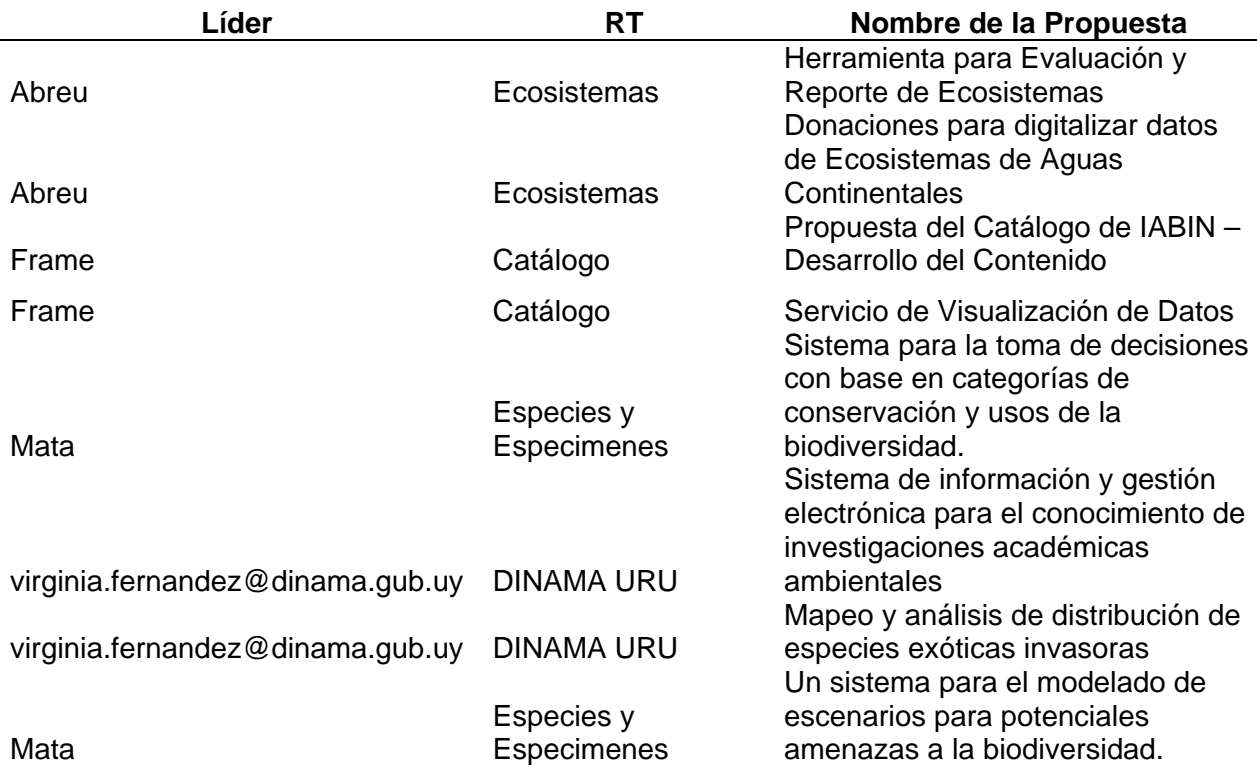

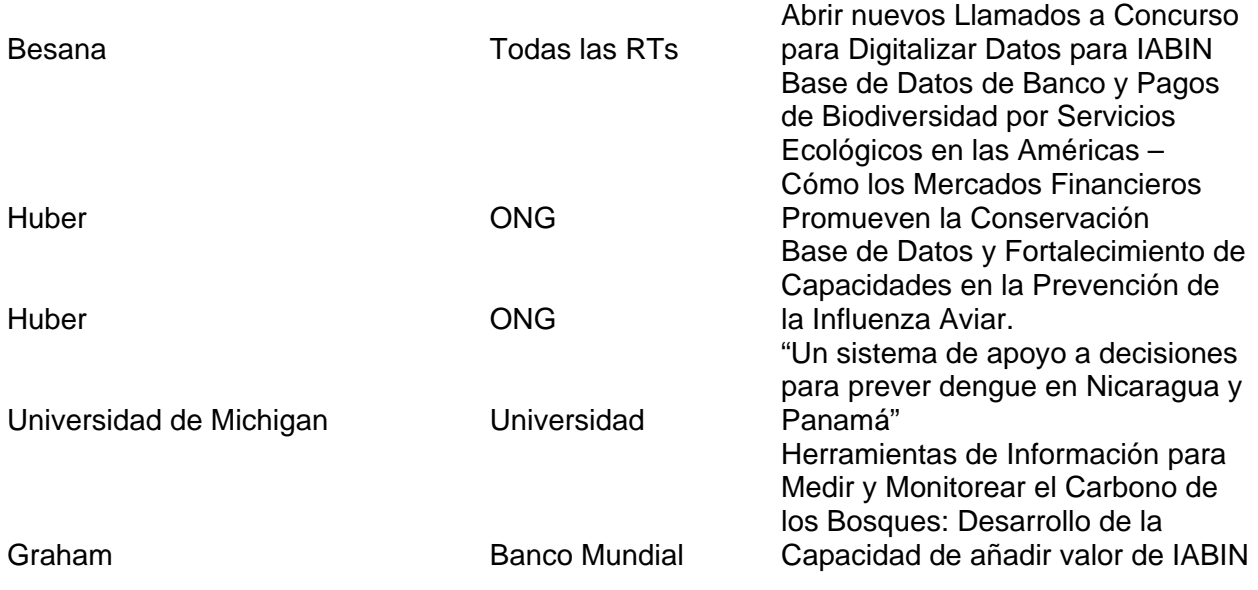

Después de revisar estas propuestas, el IEC en enero de 2008 acordó utilizar los recursos del Componente 3 para lo siguiente:

 Herramientas para apoyar la toma de decisiones Asegurar la infraestructura y otras necesidades de conectividad y servidores para la Red en la Secretaría Donaciones para digitalizar datos Apoyar trabajo adicional de las RTs

Después de revisar las propuestas el IEC evaluó dos alternativas:

- 1. Tomar una decisión sobre la distribución de los fondos para el 31 de mayo en vista de las propuestas recibidas y ver que queda,
- 2. Tomar una decisión hoy y designar porcentajes para cada una de ellas. El Grupo de Trabajo sugirió usar \$400K para herramientas de apoyo a la toma de decisiones y \$100K para otros usos[2](#page-30-0)

Las propuestas deberán ser recibidas para el 30 de abril de 2008 para poder mantener el siguiente calendario:

- 1. Las propuestas deberán ser recibidas a más tardar el 30 de abril de 2008.
- 2. Las propuestas deberán ser revisadas a más tardar para el 31 de mayo de 2008.
- 3. Las propuestas seleccionadas deberán ser contactadas para el 15 de junio de 2008.
- 4. Las actividades deberán comenzar para el 1 de Julio de 2008.
- 5. Las actividades deberán estar completadas para el 30 de junio de 2009.

## **6. Componente 4: Sustentabilidad de IABIN**

<span id="page-30-0"></span> $\overline{a}$ 2 Para evitar el que estos cambios sean considerados como un cambio importante y requieran aprobación del GEF, se sugirió que por lo menos el 75% de los recursos del Componente 3 sean utilizados para herramientas de toma de decisiones

## **6.1. Estructura Institucional de IABIN**

La estructura institucional de IABIN está representada por el Consejo de IABIN conformado por un Punto Focal de cada uno de los 34 países miembros de la OEA y por ONGs internacionales. El Comité Ejecutivo de IABIN (IEC) está conformado por 8 países y 2 ONGs. El IEC llevó a cabo su II Reunión en enero de 2008. La Secretaría de IABIN que también es parte de la estructura institucional de IABIN se encuentra alojada en la Ciudad del Saber en Panamá

## *6.1.1. Evaluación e Informes*

Se llevaron a cabo tele conferencias telefónicas con G. Cotter, Presidenta del IEC, sus asistentes, la Secretaría y la SG/OEA, para planificar, coordinar y monitorear el progreso del proyecto.

La Secretaría y el IEC desarrollaron los Términos de Referencia para la evaluación independiente de medio término del Proyecto IABIN-GEF y se contrató a José Cabral en octubre de 2007.

### *6.1.2. Fondos de Contrapartida*

Las organizaciones colaboradores y las ICs presentaron información sobre fondos de contrapartida, y los resultados muestra que tanto el financiamiento del GEF como los fondos de contrapartida disminuyeron en comparación con el primer semestre de 2007 de \$2,274,833 a \$1,727,444.06. (Cuadro 5)

## *6.2. Colaboraciones y Comunicaciones*

Durante el segundo semestre de 2007, el financiamiento de IABIN fue de \$1,829,189.72, del cual el 79% corresponde a fondos de contrapartida centrales y no centrales, y el restante 21% es la contribución del GEF.

## **Cuadro 5. Financiación de IABIN**

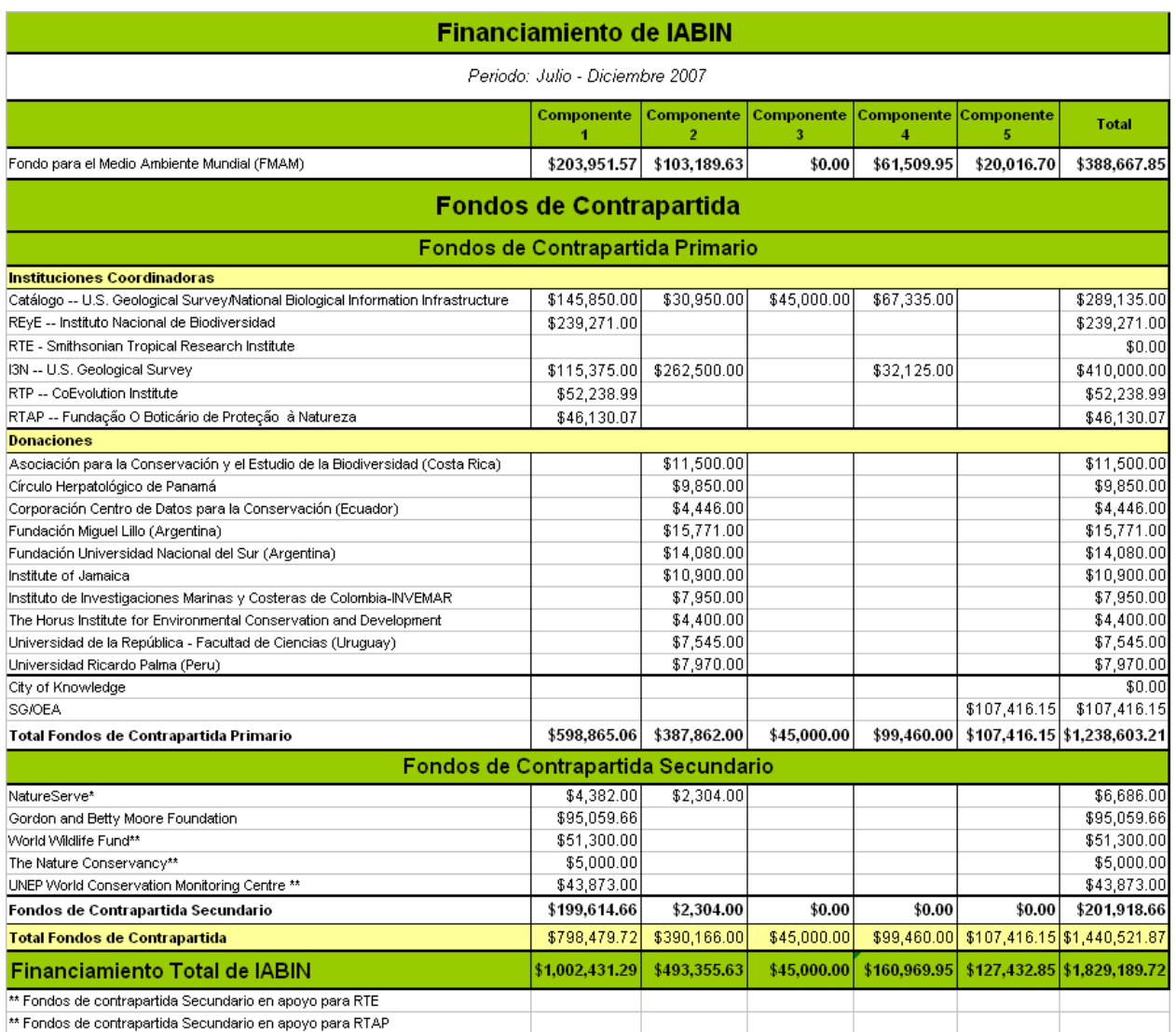

#### **6.2.1. II Reunión del IEC**

La II Reunión del Comité Ejecutivo de IABIN tuvo lugar del 29 al 31 de enero de 2008 en Panamá. Participaron los 8 países que conforman el IEC, el Punto Focal de T&T, las Instituciones Coordinadoras de las Redes Temáticas, la Secretaría, y TNC. Se prepararon varios documentos los cuales se encuentran disponibles en la página Web de IABIN.

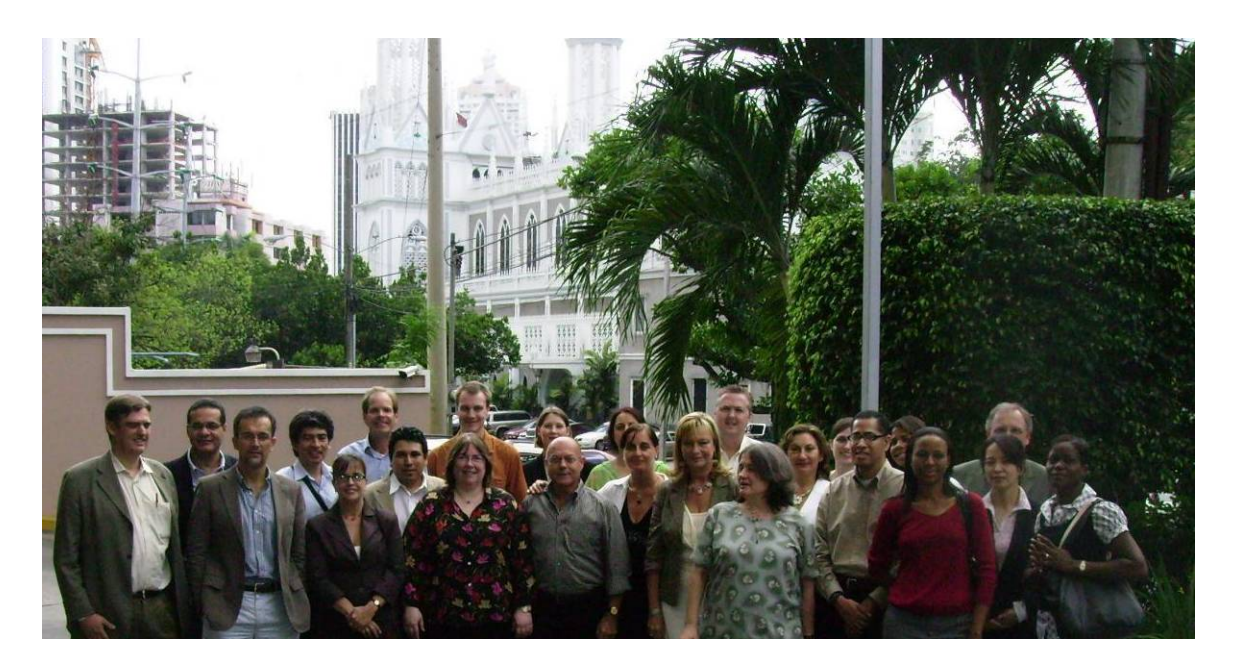

La II Reunión del Comité Ejecutivo de IABIN tuvo lugar del 29 al 31 de enero de 2008 en Panamá, Panamá. Ocho países participaron en esta reunión además del Punto Focal de T&T, las Instituciones Coordinadoras de las Redes Temáticas y TNC.

Miembros del Comité Ejecutivo de IABIN (IEC):

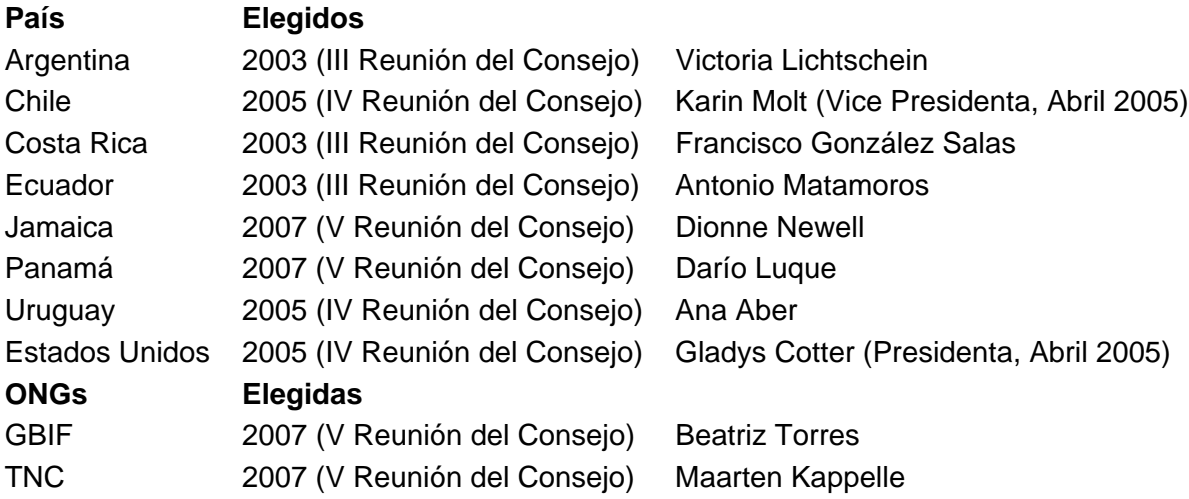

La II Reunión del IEC llevada a cabo en enero de 2008 completó las siguientes actividades/decisiones:

- 1. El Comité de Sustentabilidad de IABIN, co-presidido por Chile y Trinidad y Tobago, el cual fue establecido durante el V Consejo de IABIN, presentó durante la II Reunión del IEC en Panamá en enero de 2008 una estrategia desarrollada por la OEA.
- 2. Se aceptó a la Universidad de Tennessee como sitio espejo.
- 3. José Cabral no pudo asistir a la reunión del IEC debido a que se enfermó, pero se le pidió que continuara con la preparación de su informe el cual deberá ser presentado a mediados de febrero.
- 4. Componente #3 -- se informó a quienes enviaron propuestas cortas que un nuevo Llamado a Concurso será publicado
- 5. Gladys Cotter y Risha Alleyne se ofrecieron como voluntarias para un Comité de Viabilidad para establecer a IABIN como un Comité Interamericano de Biodiversidad (CIBIO). Van a trabajar con la SG/OAEA en esto.

Pasos para que IABIN se convierta en un Comité para Informática de la Biodiversidad Los Puntos Focales de IABIN deberán hablar con sus Ministros en el Ministerio de Relaciones Exteriores sobre un movimiento hemisférico para convertir a IABIN en un Comité Interamericano.

 El Punto Focal de Trinidad y Tobago para IABIN va a cabildear a su Ministro de Relaciones Exteriores para alentar una reunión sobre IABIN para desarrollar una resolución que establezca los pasos que se deberán seguir para que IABIN se convierta en un Comité Interamericano.

 El IEC deberá desarrollar una resolución corta que aliente a la OEA en Washington para hablar con la Oficina de la Cumbre de la OEA para poner a IABIN en el programa de la Cumbre. No se llegó a un acuerdo sobre si IABIN deberá cobrar por costos administrativos, honorarios y/o requerir aprobación hemisférica.

- 6. Sustentabilidad de IABIN: Visión y Futuro Calendario y productos
	- $\checkmark$  Canje de Deuda por "Manejo del Conocimiento." Negociaciones con el Gobierno Español. Se espera tener un informe en junio 2008. Responsables: La Ciudad del Saber y el Director de la Secretaría.
	- $\checkmark$  IABIN a ser convertido en un Comité Interamericano. Se espera un informe en junio de 2008. Responsable: Trinidad y Tobago y la OEA.
	- $\checkmark$  Informe sobre visitas y propuestas presentadas a por lo menos 10 contactos que podrían ser donantes en Panamá – junio de 2008. Responsable: Director de la Secretaría.
	- $\checkmark$  Llevar a cabo un taller de planificación estratégica con el IEC, la Secretaría, el Banco Mundial, la OEA y otros colaboradores estratégicos para establecer la visión, misión y nichos de IABIN para después que termine el Proyecto GEF, antes de junio de 2008. Responsable: IEC y Director de la Secretaria.
	- $\checkmark$  Informe sobre opciones y actividades individuales de recaudación de fondos para IABIN de cada Institución Coordinadora. Se espera informe en junio de 2008. Responsable: Las ICs y los miembros de sus consorcios.
	- ¾ Para junio de 2008 propuesta para donaciones o herramientas conjuntas presentadas a por lo menos 10 diferentes Fuentes por el Recaudador de Fondos que será contratado o por el Director de la Secretaría. Se recomienda para el corto plazo explorar las siguientes Fuentes:
		- $\checkmark$  Agencias internacionales y bilaterales
		- $\checkmark$  Principales ONGs ambientales
		- $\checkmark$  Corporaciones
		- $\checkmark$  Universidades e institutos de investigación

## **6.2.2. Otras Colaboraciones y Comunicaciones**

 Durante este periodo se fortalecieron relaciones con varias instituciones que ayudan el desarrollo de las diferentes Redes Temáticas. Además, se forjo una fuerte colaboración con la AAG, CAF y USGS para empujar programas técnicos y actividades de recaudación de fondos para el desarrollo de la Red

 El Taller IABIN – IWCAM sobre informática de la Biodiversidad, planificado para el 10 – 12 de marzo de 2008, se enfocará sobre asuntos marinos para la Región del Caribe. Dionne Newell, Punto Focal de IABIN para Jamaica y miembro del Comité Ejecutivo de IABIN coordina esta iniciativa la cual tiene un presupuesto de \$30,000. Los principales objetivos del taller son:

- o Establecer colaboraciones entre IABIN y otras iniciativas regionales incluyendo el IWCAM para fortalecer la capacidad de recolección, asimilación y consolidación de datos en la región, y prevenir duplicación de esfuerzos, como lo recomendó el PNUMA en reuniones que sostuvo con la Secretaría.
- o Establecer mecanismos de colaboración especialmente entre los países caribeños más pequeños, para desarrollar propuestas de proyectos para tener acceso a las donaciones para digitalizar datos de las Redes Temáticas de IABIN. Se dará énfasis a las áreas de interés común incluyendo especies invasoras, áreas protegidas, ecosistemas y polinizadores.
- o Establecer una base de datos de eficacia en el manejo del Caribe usando la base de datos MPA Global y haciendo una revisión de las tecnologías actuales geoespaciales con respecto del desarrollo de herramientas de monitoreo y evaluación para el manejo de áreas protegidas.
- o Preparar a los países del Caribe para que hagan una presentación unificada sobre el desarrollo de una base de datos de áreas protegidas y efectividad del manejo en el XI Simposio Internacional de Arrecifes de Coral que tendrá lugar en julio de 2008.

 IABIN ha mantenido una colaboración active con la Ciudad del Saber, con respecto del patrocinio para hospedar a la Secretaría y para apoyar en cuestiones de recaudación de fondos (por ejemplo, el concepto de llevar a cabo un canje de deuda por manejo del conocimiento, cuya parte sobre Biodiversidad fue desarrollada por la Secretaría y sobre el cual Rodrigo Taré hizo una presentación en la II Reunión del IEC en enero de 2008). .

## *6.3. Recaudación de Fondos*

 La Secretaría de IABIN junto con la Asociación de Geógrafos Americanos (AAG por sus siglas en ingles), y el Proyecto Neotropical (liderado por Jeff Waldon en el Virginia Tech) prepararon la propuesta "*Mejorando el Conocimiento para Establecer Prioridades de Conservación de Ecosistemas en los Neotrópicos al Integrar Datos de Biodiversidad con Datos Geoespaciales,"* el cual fue aprobado en diciembre de

2007 por la JRS Biodiversity Foundation por US\$200K para dos años. El primer desembolso de \$120K fue recibido a principios de febrero de 2008.

 La Secretaría de IABIN ha estado trabajando con la Corporación Andina de Fomento (CAF), el IPGH, el USGS-EROS Data Center, y Vincent Abreu de la ETN y ejecutará un presupuesto de \$50,000 para llevar a cabo actividades técnicas del Proyecto GeoSur, una vez que CAF apruebe el plan de trabajo. Un taller de GeoSur se llevó a cabo de julio 30 a agosto10 de 2007, en el Centro para la Observación de los Recursos de la Tierra (EROS) del Servicio Geológico de los Estados Unidos (USGS) ubicado en Sioux Falls, South Dakota, EE.UU. El taller se tituló "Taller Suramericano sobre Nuevas Tecnologías Geoespaciales, Establecimiento de Servicios de Mapas a través de la Web, Catalogación de Datos Espaciales e Integración de Datos Regionales" y tuvo como principal objetivo apoyar la implementación de mecanismos para diseminar datos en Sur América para una mejor toma de decisiones. El Programa de Becas para Desarrollo Profesional de la OEA ofreció 20 becas para cubrir los pasajes aéreos para 20 personas técnicas de Sur América que participaron en el curso.

 Dos propuestas preparadas por IABIN para competencia interna del Fondo Noruego para el Desarrollo Ambiental y Socialmente Sustentable del Fondo Mundial (TFESSD, www.worldbank.org/tfessd), fueron aprobadas. Las propuestas son: Desarrollando Lineamientos para el Manejo de Información Ambiental en Proyectos del Banco Mundial y del Banco Interamericano de Desarrollo (US\$40K) e Integrando Datos de Ecosistemas y Especies en Modelos de Predicción de Enfermedades (200K).

 IABIN fue invitado por CABI a colaborar en el desarrollo de una Petición para una Donación de Preparación de Proyecto (PPG por sus siglas en ingles) titulado Mitigando las Amenazas de las Especies Invasoras en el Caribe Insular, para ser presentada al GEF para obtener fondos. Una versión revisada del borrador de la PPG fue presentada por IABIN a CABI, junto con cartas de apoyo a la PPG dirigidas al GEF

## **7. Componente 5: Administración del Proyecto**

IABIN tenía planificado desembolsar \$1,507,132.06 para el segundo semestre de 2007, pero solo desembolsó \$388,667.85. IABIN tenía planificado desembolsar \$2,188,259 para el período enero a diciembre de 2007. Para el 31 de diciembre de 2007, registró desembolsos por \$786,647, representando el 37% de las metas establecidas para el 2007.

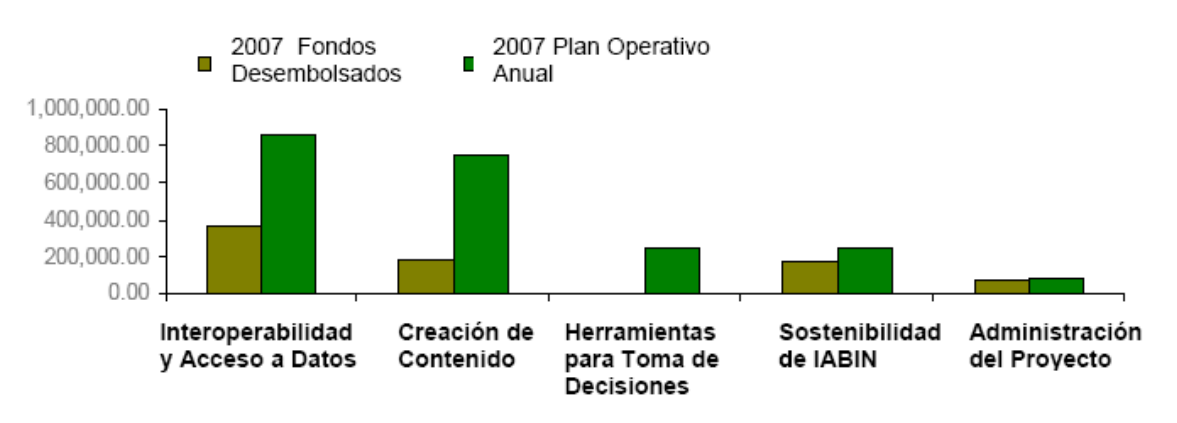

Desembolsos 2007 en comparación con el Plan Operativo Anual

La distribución por componente muestra que el más afectado es el Componente 3, ya que no han habido desembolsos. El cumplimiento de los otros componentes es como sigue:

- (i) El Componente 1 implementó el 43 %, debido a un cambio en el calendario de las actividades de implementación por las Instituciones Coordinadoras;
- (ii) El Componente 2 implementó el 23%, debido a las extensiones en los llamados a concurso para recibir propuestas para las Donaciones para Digitalizar Datos de Polinizadores y Áreas Protegidas y a que la mayor parte de los fondos a ser desembolsada a las 27 nuevas donaciones identificadas en el 2007 serán adjudicadas en el primer semestre de 2008;
- (iii) Los Componentes 4 y 5 implementaron el 68% y el 91% respectivamente.

Los detalles del nivel de ejecución se encuentran en el Cuadro 8 abajo:

**Cuadro 8. Nivel de Ejecución por Componente de IABIN (Periodo: enero a diciembre de 2007)** 

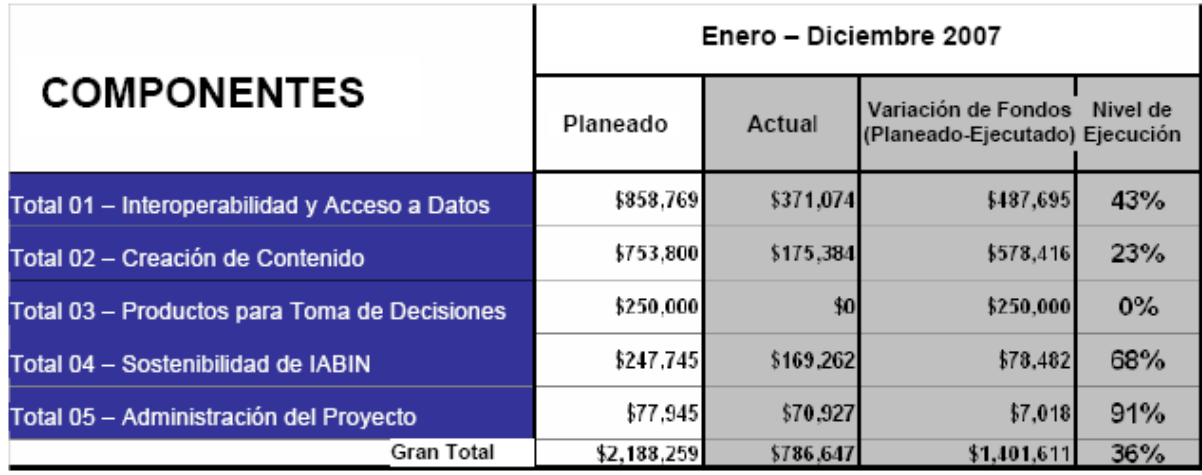

El Cuadro 9 muestra que desde el comienzo del proyecto hasta diciembre de 2007, IABIN ha desembolsado el 31% del total de los fondos. Durante el período de enero a diciembre de 2008, se espera que IABIN desembolse \$3,189,676, lo que representa el 53% del total de los fondos del proyecto. Por lo tanto, para el último año del proyecto, se desembolsará el 16% restante de los fondos disponibles.

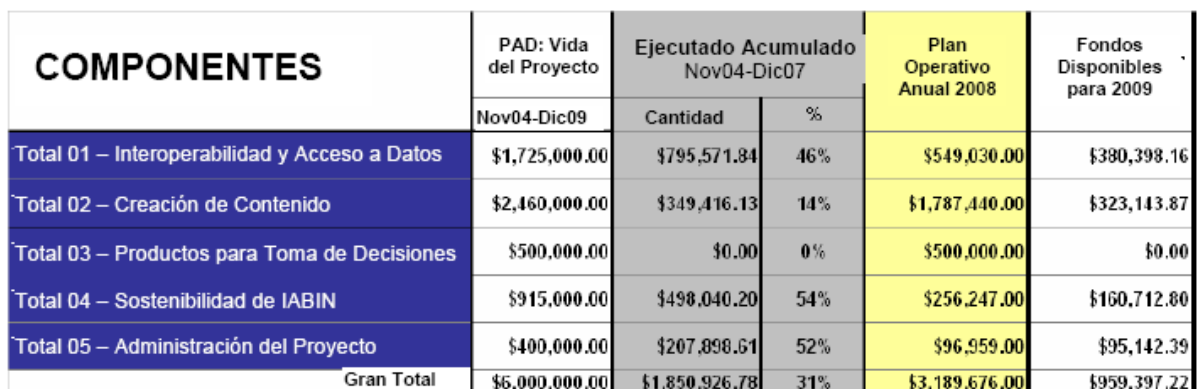

## **Cuadro 9. Fondos disponibles por Componente de IABIN**

Los siguientes cuadros 10, 11 y 12 muestran el nivel de ejecución por componente y subcomponente desde la fecha de comienzo en noviembre de 2004 hasta el 31 de diciembre de 2007, en comparación con el Documento de Evaluación del Proyecto (PAD por sus siglas en inglés).

### **Cuadro 10. Ejecución de fondos al 31 de diciembre de 2007 por el Componente 1 de IABIN**

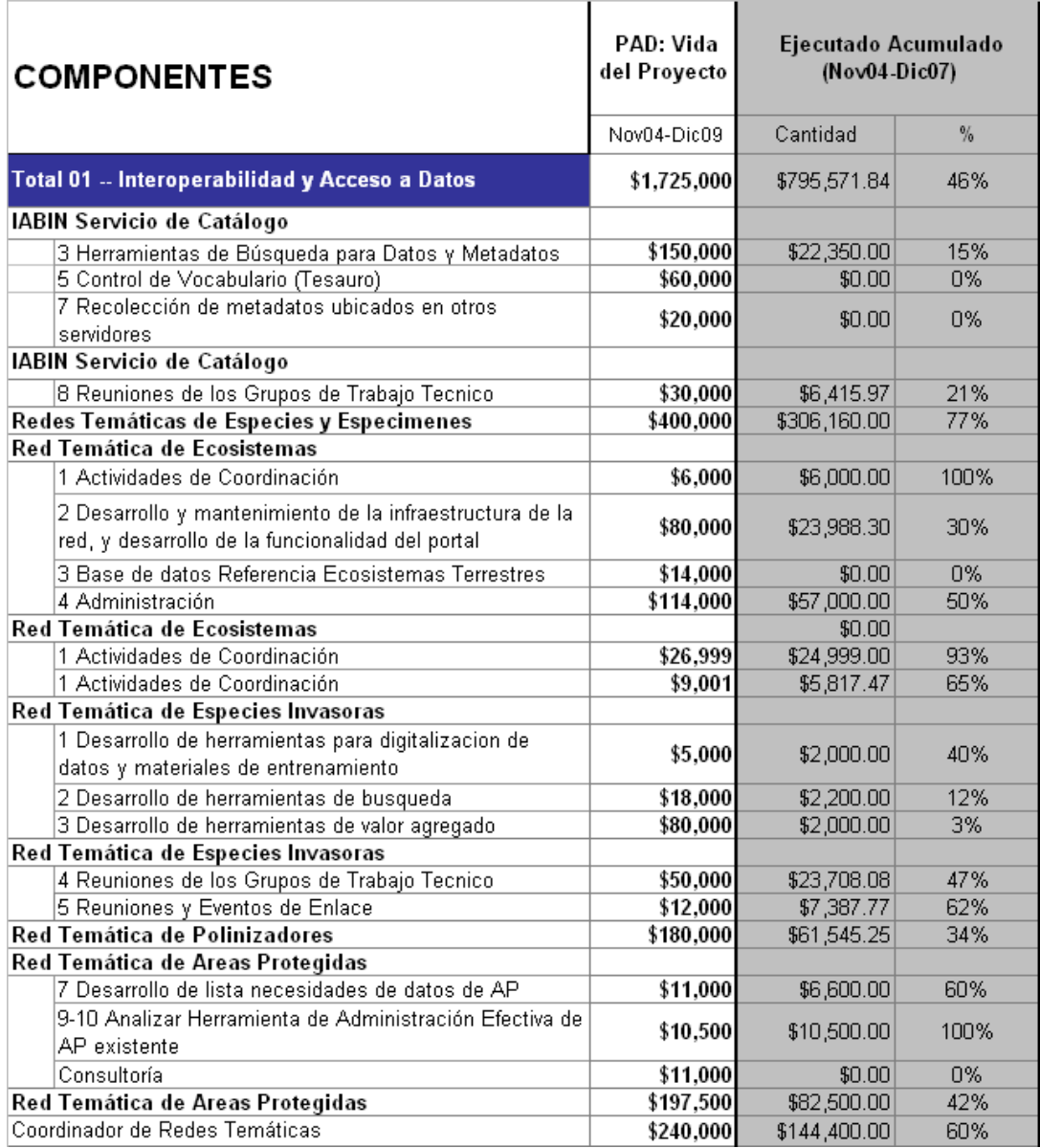

#### **Cuadro 11. Ejecución de fondos al 31 de diciembre de 2007 por el Componente 2 de IABIN**  $\mathbf{r}$ m.

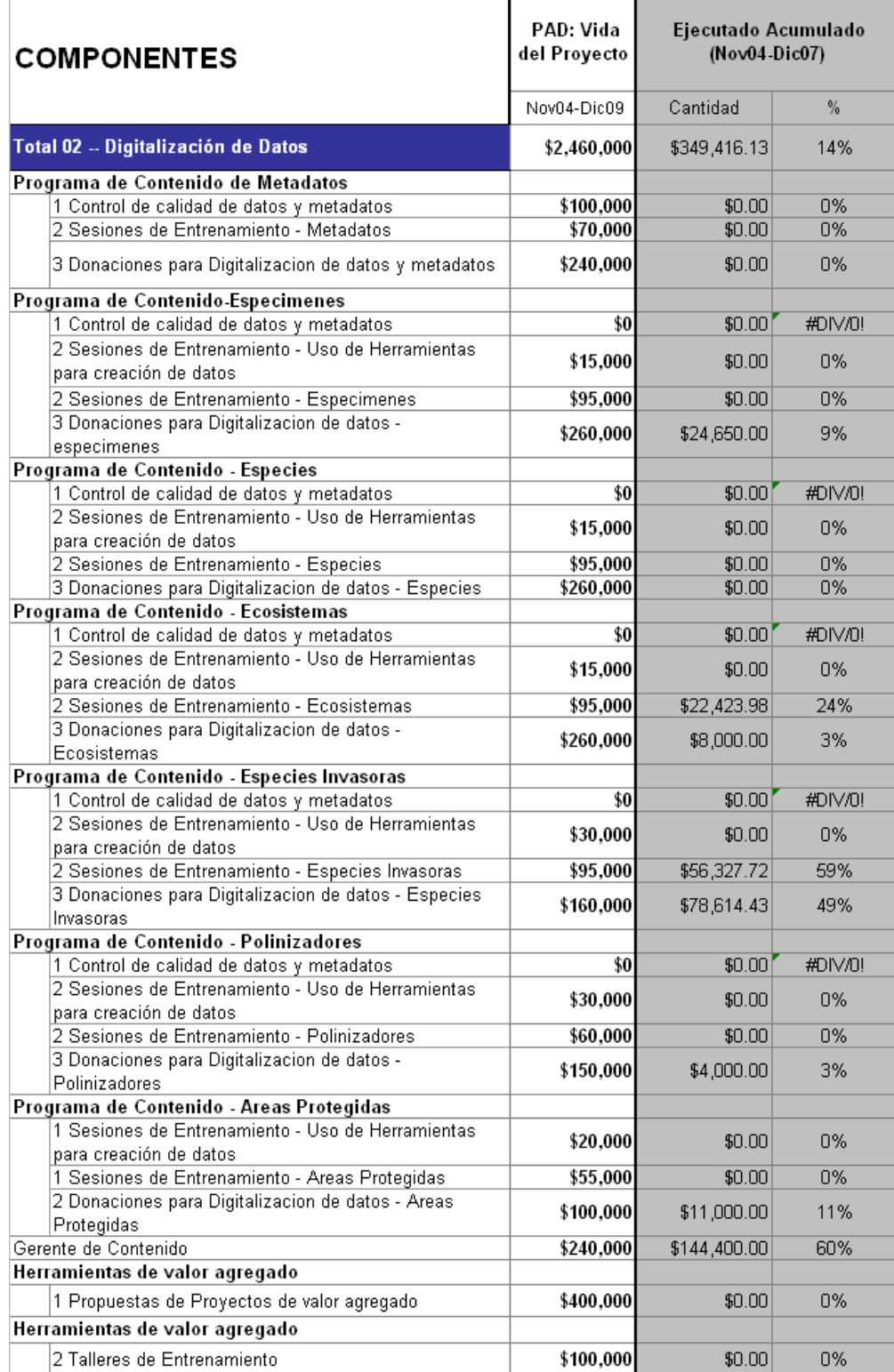

# **Cuadro 12. Ejecución de fondos al 31 de diciembre, 2007 por Componente 3, 4 y 5 de IABIN**

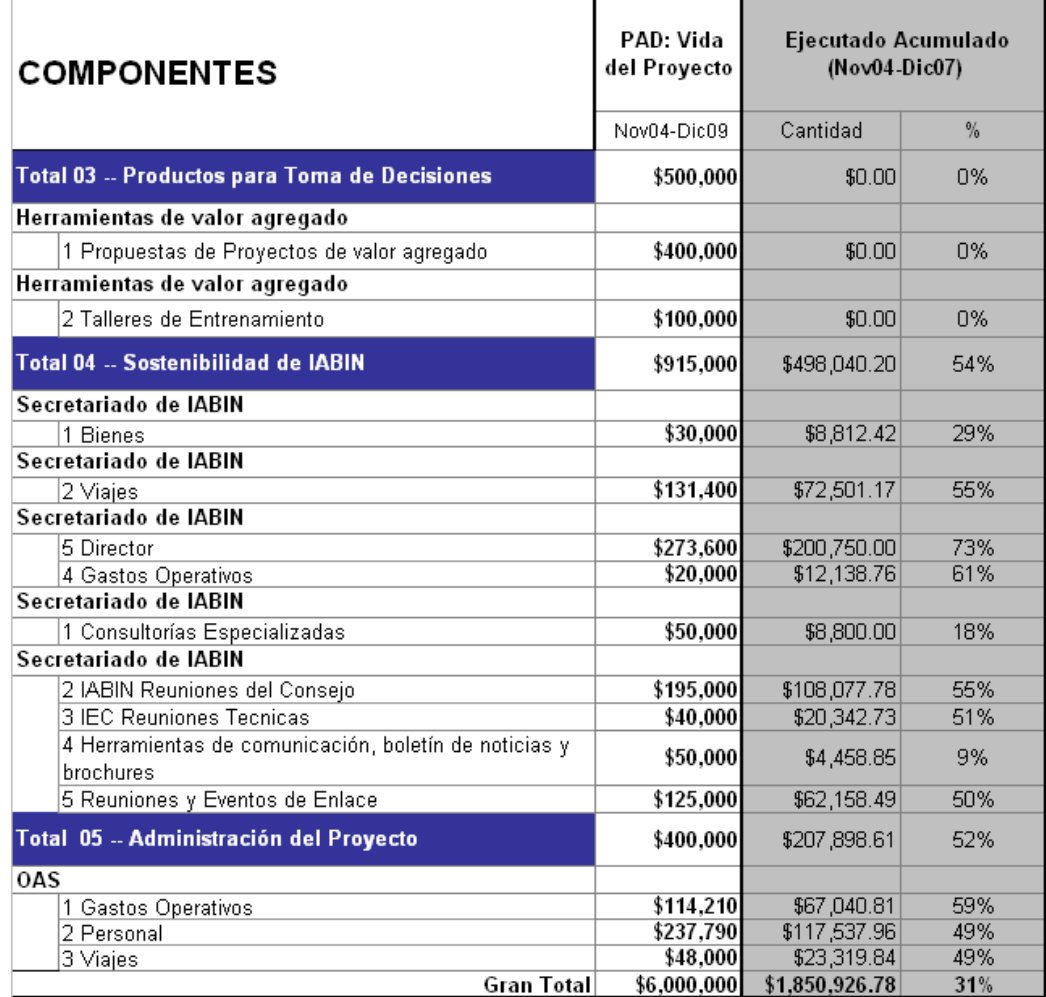